# **EICUG Software Working Group**

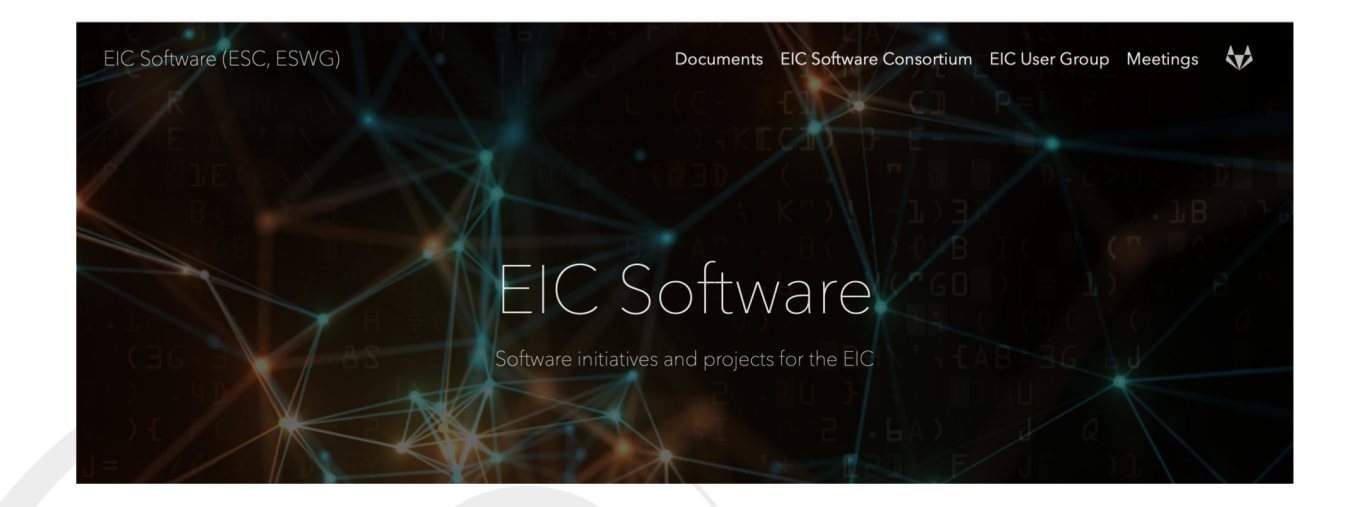

Andrea Bressan (INFN, University of Trieste) Markus Diefenthaler (EIC<sup>2</sup>, Jefferson Lab) Torre Wenaus (Brookhaven Lab)

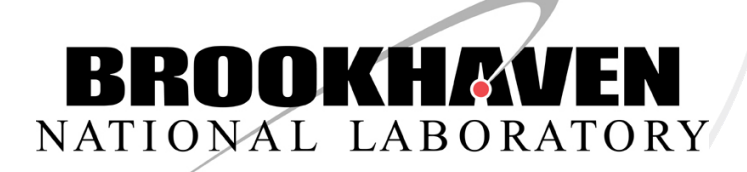

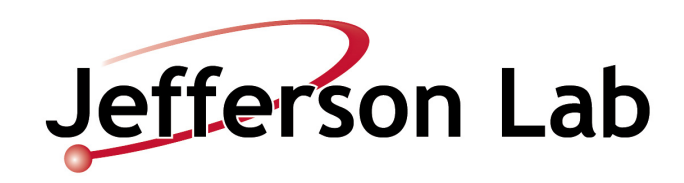

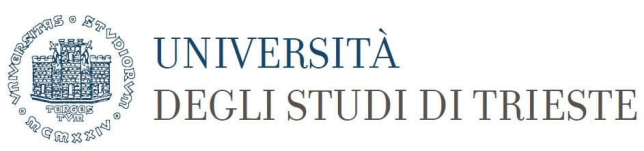

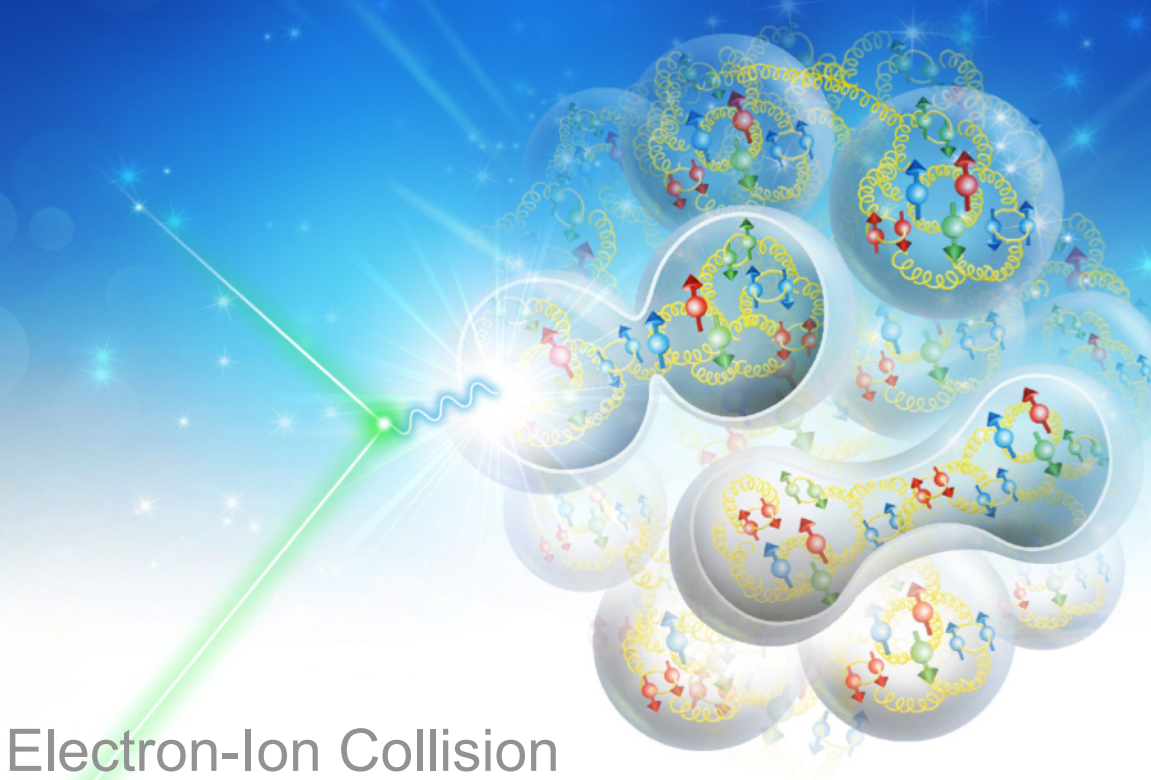

### **Develop**

**Support**

### **Workflow environment for EICUG**

- **to use** (tools, documentation, support) **and**
- **to grow with user input** (direction, documentation, tools)

### **Involvement from EICUG**

**Introduction Getting started**

## **Point of entry**

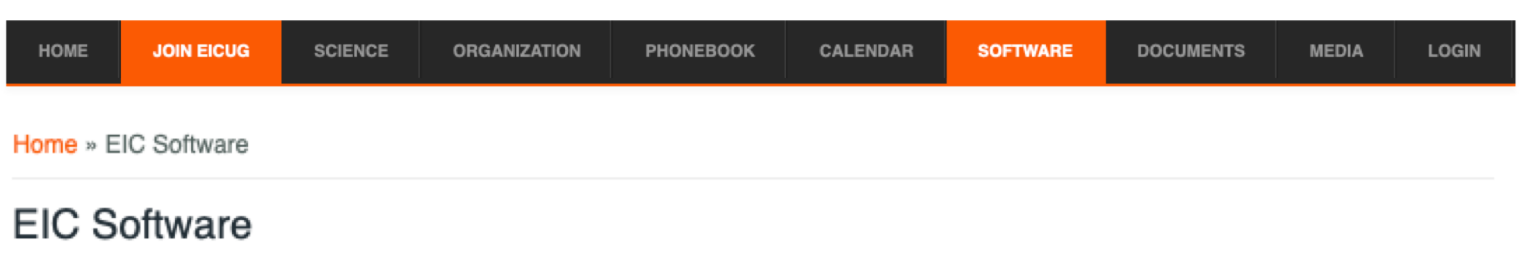

#### Software Working Group

The EICUG has formed a Software Working Group that collaborates with EIC Software initiatives and other experts in NP and HEP on detector and physics simulations for the EIC. The short-term goal of the working group is to meet in FY20 the requirements for common tools and documentation in the EICUG. The current work focusses on a common Geant4 infrastructure for the EIC that allows geometry exchange between the eRHIC and JLEIC concepts.

#### JupyterLab

The Software Working Group has adapted JupyterLab as a collaborative workspace to further develop EIC Science, to examine detector requirements, and to work on detector designs and concepts. JupyterLab is a web-based interactive analysis environment to create and share documents that contain the analysis code, the narrative of the analysis including graphics and equations, and visualizations of the analysis results. This will allow the EICUG not only to pursue simulations in a manner that is accessible, consistent, and reproducible to the EICUG as a whole, but also to build a collection of analyses and analysis tools in the fully extensible and modular JupyterLab environment. A quick start tutorial for fast simulations is available on the website for EIC Software.

#### Important links

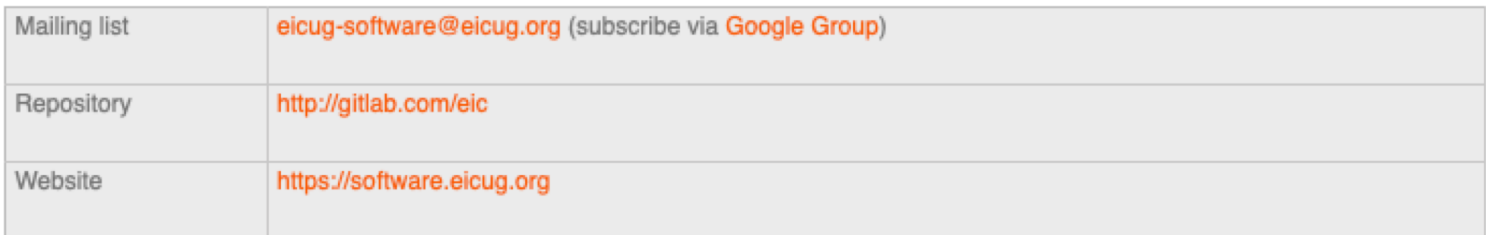

### **Collaborative workspace for EICUG**

#### **JupyterLab**

#### • **web-based interactive analysis environment**

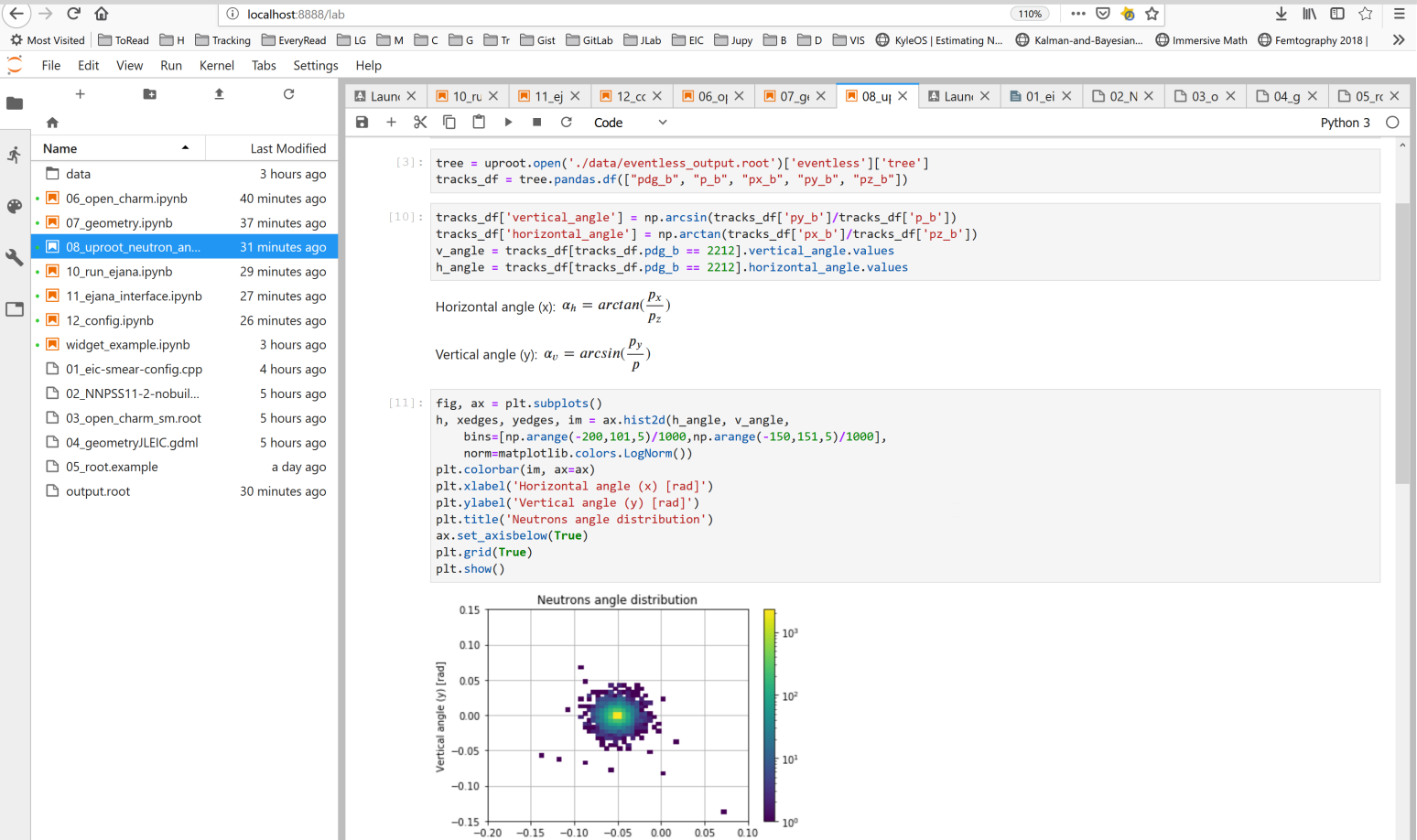

Horizontal angle (x) [rad]

### **Jupyter Notebooks**

#### • **writing analysis code**

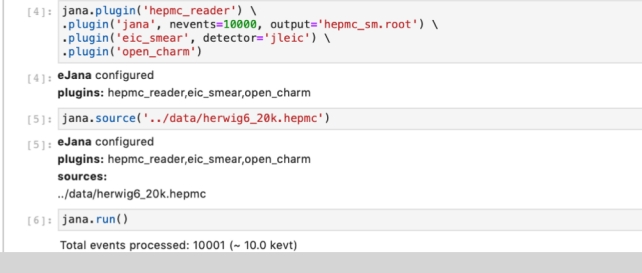

#### • **visualization of results**

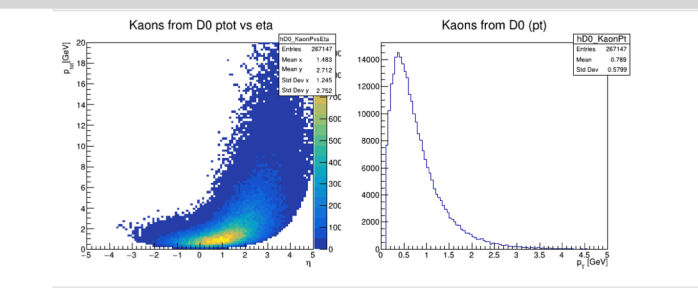

#### • **narrative of the analysis**

#### Open charm

The high luminosity at the EIC would allow measurements of open charm production with much higher rates than at HERA and COMPASS, extending the kinematic coverage to large  $xB > \sim 0.1$  and rare processes such as high- $pT$ jets. Heavy quark production with electromagnetic probes could for the first time be measured on nuclear targets and used to study the gluonic structure of nuclei and the propagation of heavy quarks through cold nuclear matter with full control of the initial state.

 $\begin{array}{ccc} \pi^* & \swarrow & \kappa^- \\ D^0 & \pi^+ & \pi^+ & \swarrow & \pi^+ \\ D^+ & \pi^- & \swarrow & \swarrow & \pi^+ & \swarrow \\ D^+ & \pi^- & D^0 & \pi^+ & \swarrow \\ \end{array}$ 

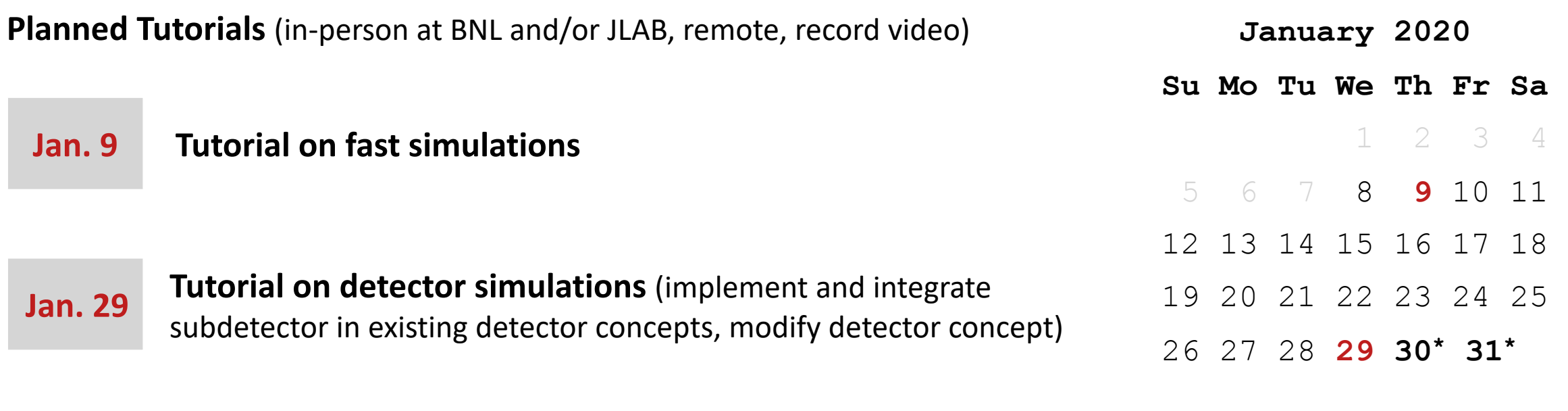

**Continuing tutorials according to requested topics**

**\* EIC Generic Detector R&D** 

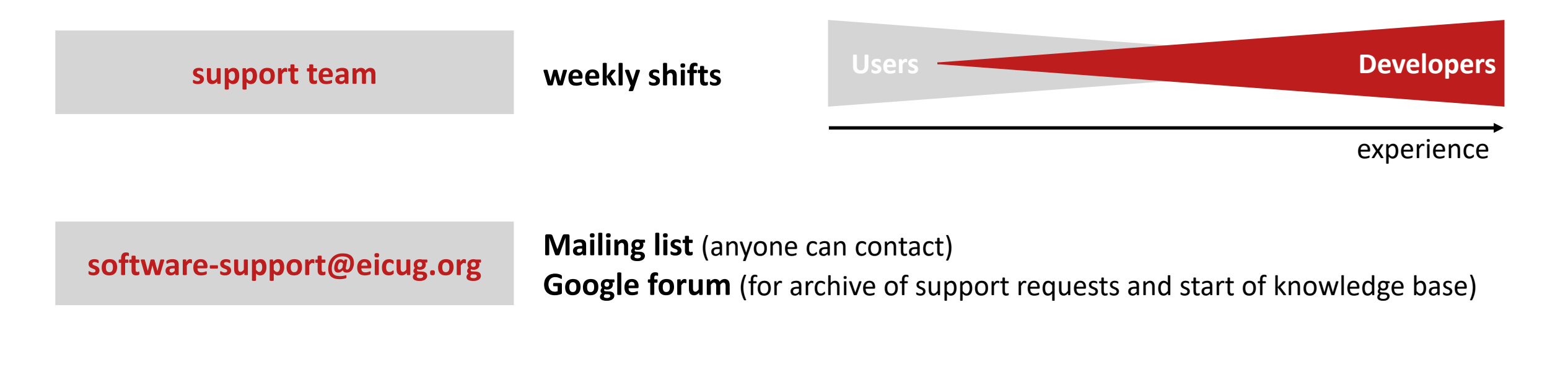

**http://eicug.slack.com/ EICUG Slack workspace with software-support channel**

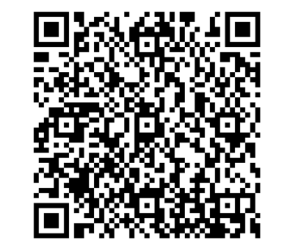

invitation

**Section Software design**

### **Design goal and considerations**

**Design goal**

### **Workflow environment for EICUG**

- **to use** (tools, documentation, support) **and**
- **to grow with user input** (direction, documentation, tools)

### **Design considerations**

- **Modular design •• Future compatibility** modular design with structures robust against likely changes in computing environment so that changes in underlying code can be handled without an entire overhaul of the structure
	- **Collaborative approach** the more modular, the easier to contribute

#### **User-centered design**

- scientists of all levels should be enabled to actively participate in EIC Physics and Detector Conceptual Development
- need for analysis toolkits using modern and advanced technologies while hiding that complexity
- resolving this tension means putting a priority on the user experience and functionality

### **JupyterLab environment**

### • **bridge to modern data science**, e.g.,

- *Nature* **563**, 145-146 (2018): "Why Jupyter is data scientists' computational notebook of choice"
- more than three million Jupyter Notebooks publicly available on **GitHub**
- **collaborative workspace** to create and share Jupyter Notebooks
- **web-based interactive analysis environment** accessible, consistent, reproducible analyses
- **fully extensible and modular** build a collection of analyses and analysis tools

#### **Jupyter Notebooks**

• **writing analysis code**

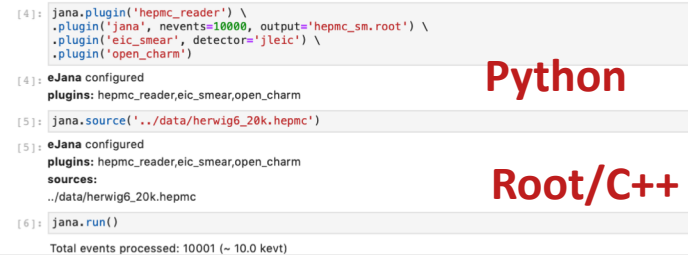

### • **visualization of results**

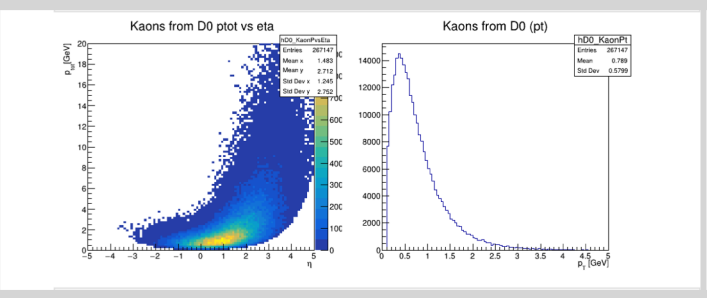

#### • **narrative of the analysis**

#### Open charm

The high luminosity at the EIC would allow measurements of open charm production with much higher rates than a HERA and COMPASS, extending the kinematic coverage to large  $xR > \sim 0.1$  and rare processes such as high-pr jets. Heavy quark production with electromagnetic probes could for the first time be measured on nuclear targets and used to study the gluonic structure of nuclei and the propagation of heavy quarks through cold nuclear matter with full control of the initial state

 $\begin{array}{ccc} \pi^* & K^- & \pi^* & K^+ \end{array}$ 

### **Escaping complexity scaling trap**

- provide interfaces to internal layers
- interaction between layers must be clear

**Modularity** each layer must be replaceable

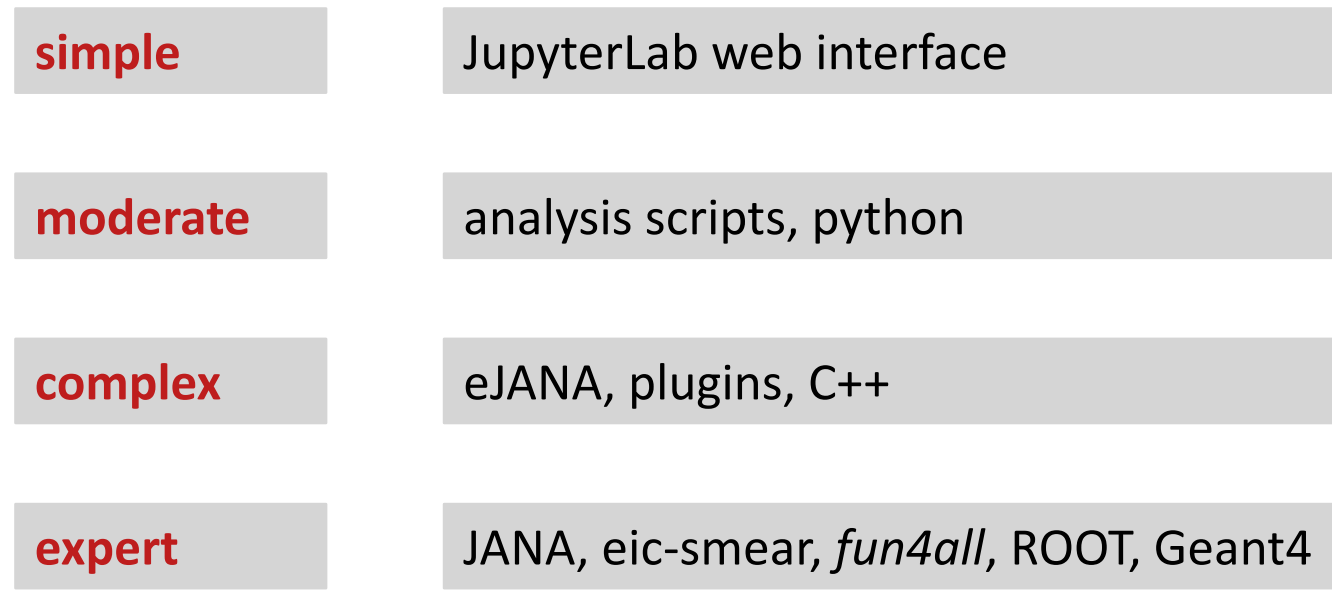

# **Section Status of EICUG simulations**

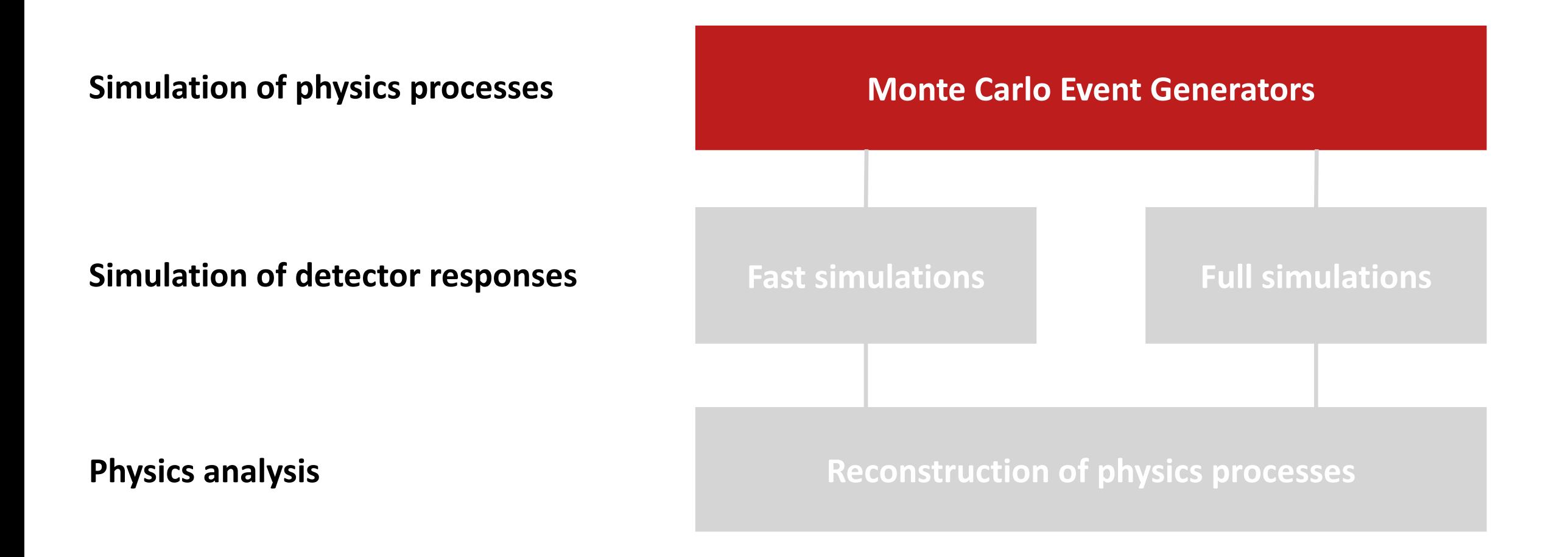

### **Monte Carlo Event Generators (MCEG)**

The following event generators are available:

- $=$  ep
	- DJANGOH: (un)polarised DIS generator with QED and QCD radiative effects for NC and CC events.
	- gmc\_trans: A generator for semi-inclusive DIS with transverse-spin- and transverse-momentum-dependent distributions.
	- ELEPTO: A leptoproduction generator used as a basis for PEPSI and DJANGOH
	- ELEPTO-PHI: A version of LEPTO with "Cahn effect" (azimuthal asymmetry) implemented
	- MILOU: A generator for deeply virtual Compton scattering (DVCS), the Bethe-Heitler process and their interference.
	- PYTHIA: A general-purpose high energy physics event generator.
	- PEPSI: A generator for polarised leptoproduction.
	- **RAPGAP:** A generator for deeply inelastic scattering (DIS) and diffractive  $e + p$  events.

- BeAGLE: Benchmark eA Generator for LEptoproduction UNDER CONSTRUCTION a generator to simulate ep/eA DIS events including nuclear shadowing effects (based on DPMJetHybrid)
- DPMJet: a generator for very low Q2/real photon physics in eA
- DPMJetHybrid: a generator to simulate ep/eA DIS events by employing PYTHIA in DPMJet
- Sartre <sup>®</sup> is an event generator for exclusive diffractive vector meson production and DVCS in ep and eA collisions based on the dipole model.

### **From** <https://wiki.bnl.gov/eic/index.php/Simulations> and available in<https://gitlab.com/eic/mceg>

<sup>≡</sup> eA

## **MCEG R&D for EIC**

### **Unique MCEG requirements for EIC Science**

- MCEG for polarized ep, ed, and  $eHe<sup>3</sup>$ 
	- including novel QCD phenomena: GPDs, TMDs
- MCEG for eA

### **MCEG community**

- focus of last two decades: **LHC**
	- **lesson learned** high-precision QCD measurements require high-precision MCEGs
	- MCEG not about tuning but about physics
- ready to work on ep/eA

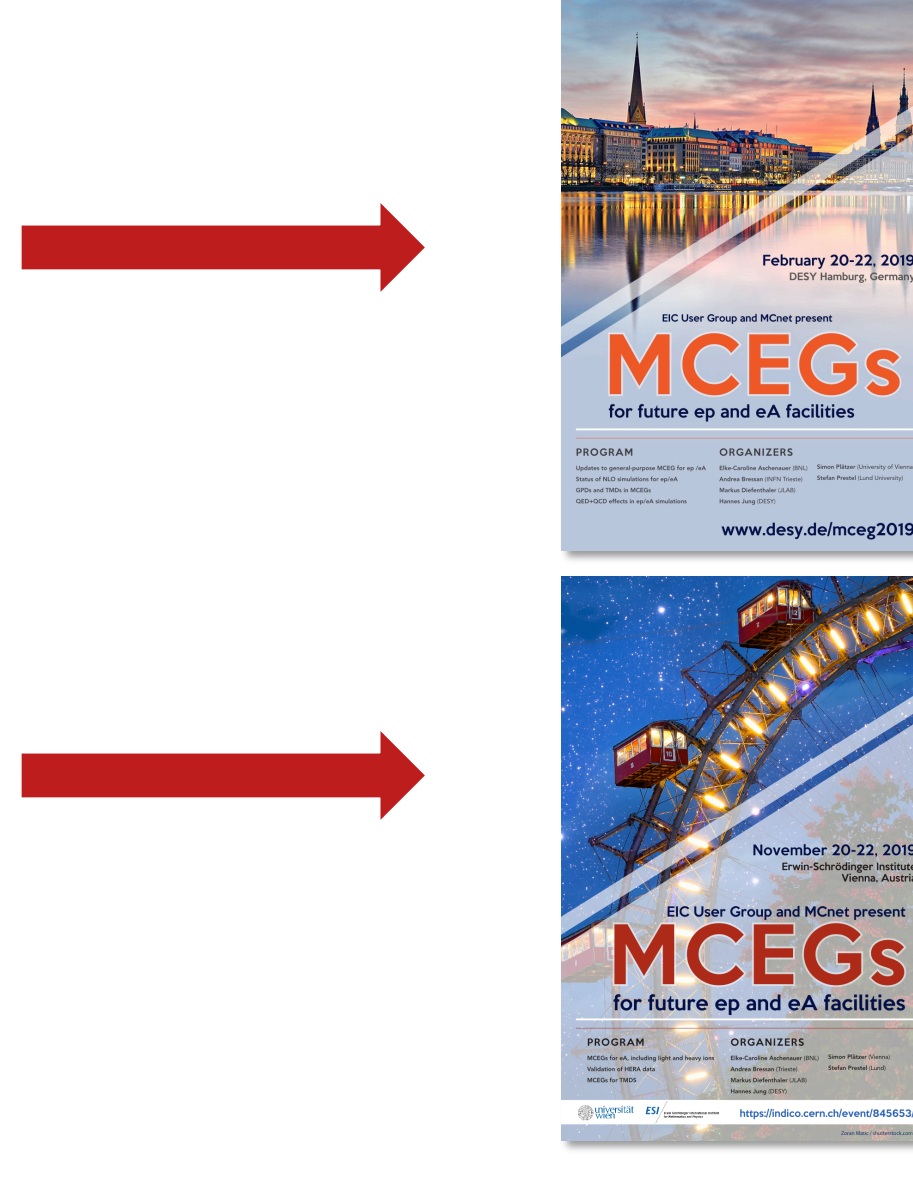

**General-purpose MCEG**s, HERWIG, PYTHIA, and SHERPA, will be significantly improved w.r.t. MCEGs at HERA time:

- MCEG-data comparisons in Rivet will be critical to tune the MCEGs to DIS data and theory predictions.
- The existing general-purpose MCEG should soon be able to simulate NC and CC unpolarized observables also for eA. A precise treatment of the nucleus and, e.g., its breakup is needed.
- First parton showers and hadronization models for ep with spin effects, but far more work needed for polarized ep / eA simulations.
- Need to clarify the details about merging QED+QCD effects (in particular for eA).

### **MCEG for eA**

- **pioneering projects** BeAGLE, spectator tagging in ed, Sartre
- **active development** eA adaptation of JETSCAPE, Mueller dipole formalism in Pythia8 (ala DIPSY)

### **TMD physics**

- Vibrant community working on various computational tools for TMDs.
- CASCADE: MCEG for unpolarized TMDs (unintegrated TMDs) at high energy.
- Need more verification of MCEG models with TMD theory / phenomenology.

**MCEG for ep** We are on a very good path, but still quite some work ahead. **MCEG for eA** Less clear situation about theory and MCEG.

## **MCEG–HERA comparisons and MCEG validation for ep**

### **MCEG R&D** requires *easy* access to *data*

 $\bullet$  data := analysis description  $+$  data points

#### **HEP** existing workflow for MCEG R&D using tools such as HZTool, Rivet and Professor

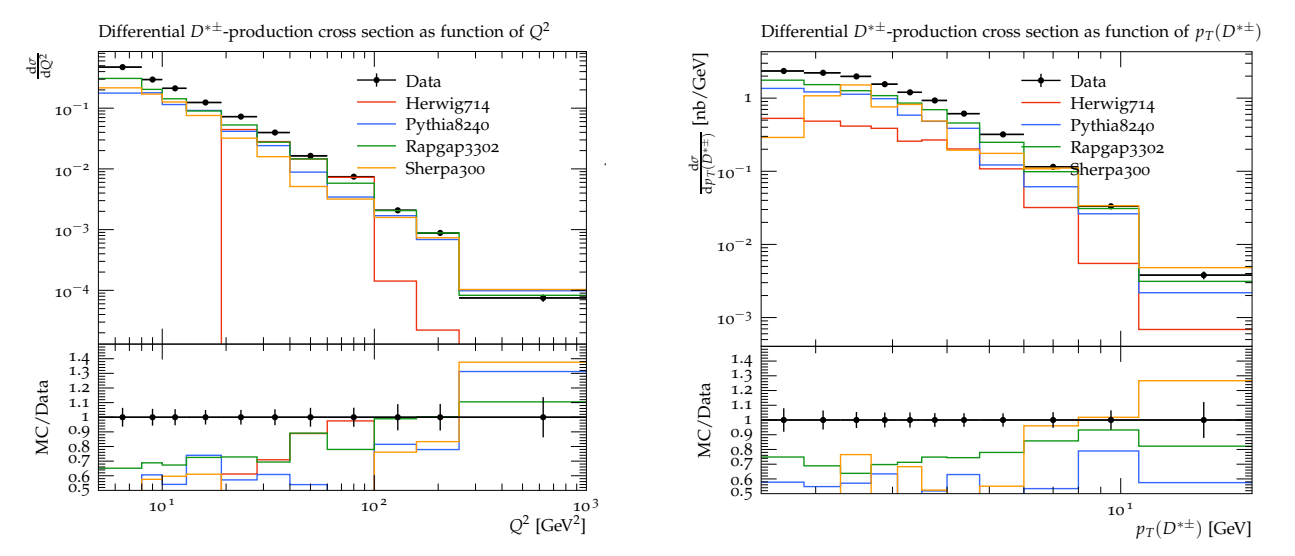

Detailed comparisons between modern MCEG and HERA data

- workshop on **[Rivet for ep](https://indico.desy.de/indico/event/21792/)** (Feb 18—20 2019)
- mailing list **[rivet-ep-l@lists.bnl.gov](mailto:rivet-ep-l@lists.bnl.gov)**
- HERA data not (yet) included in MCEG tunes

### **Rivet example**  SIDIS analysis at HERMES

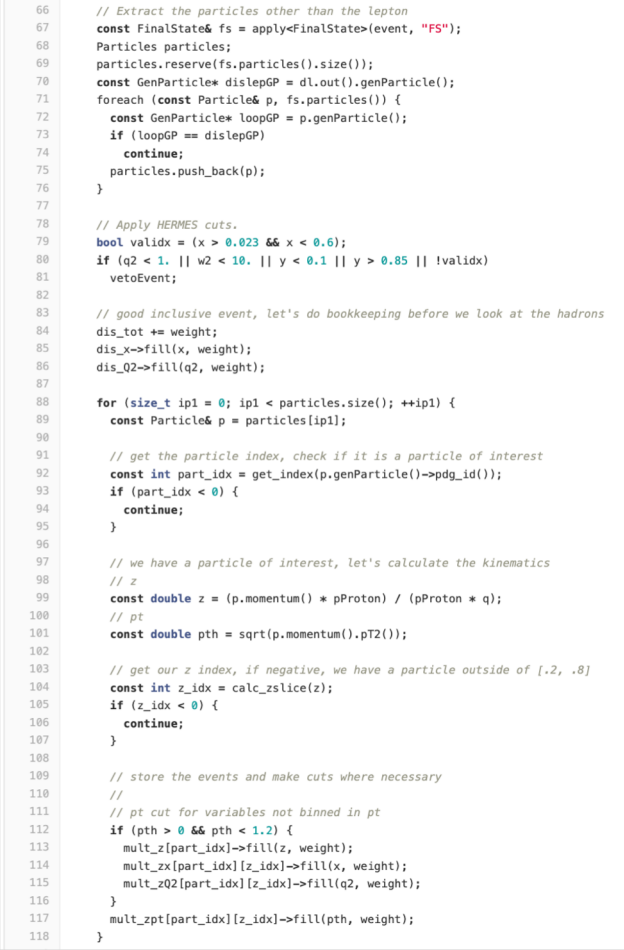

- **Categories** ep, eA, radiative effects
- Name
- Contact information
- **Brief Description** What processes are described? What is unique about the MCEG? Include version number as reference.
- **References (links)** website, repository, documentation, container, validation plots

#### **Example**

- **Category** ep, eA, exclusive vector meson production, general photoproduction
- **Name** eSTARlight
- **Contact Information** Spencer Klein, [srklein@lbl.gov](mailto:srklein@lbl.gov)
- **Brief description** eSTARlight simulates coherent photoproduction and electroproduction of vector mesons in ep and eA collisions. It can simulate a variety of different vector mesons, and it also includes an interface to DPMJET, which allows for general simulation of photonuclear interactions. It internally simulates most simple (2-body) vector meson decays with a correct accounting for the initial photon polarization (transverse for  $Q^2 \sim 0$ , with an increasing longitudinal component with increasing  $Q^2$ ) in the angular distributions of the final state. It can also interface to PYTHIA8 to simulate more complicated decays.
- References The code is freely available from [https://estarlight.hepforge.org/](https://gcc01.safelinks.protection.outlook.com/?url=https://estarlight.hepforge.org/&data=02%7C01%7Cmdiefent@jlab.org%7C21a0891f3a634882fa3a08d6a3793188%7Cb4d7ee1f4fb34f0690372b5b522042ab%7C1%7C1%7C636876138268654510&sdata=12U1usBssj7Hu8P2Gx5y0kM1rklvK3OpxoRMiG2h3HU=&reserved=0) The Readme file includes a fairly comprehensive users manual. The physics behind the code is documented in M. Lomnitz and S. Klein, Phys. Rev. C99, 015203 (2019).

Example MC simulations will be available on **HepSim** for benchmarks and validation (more and more examples added).

## **JupyterLab integration of MCEG (ongoing)**

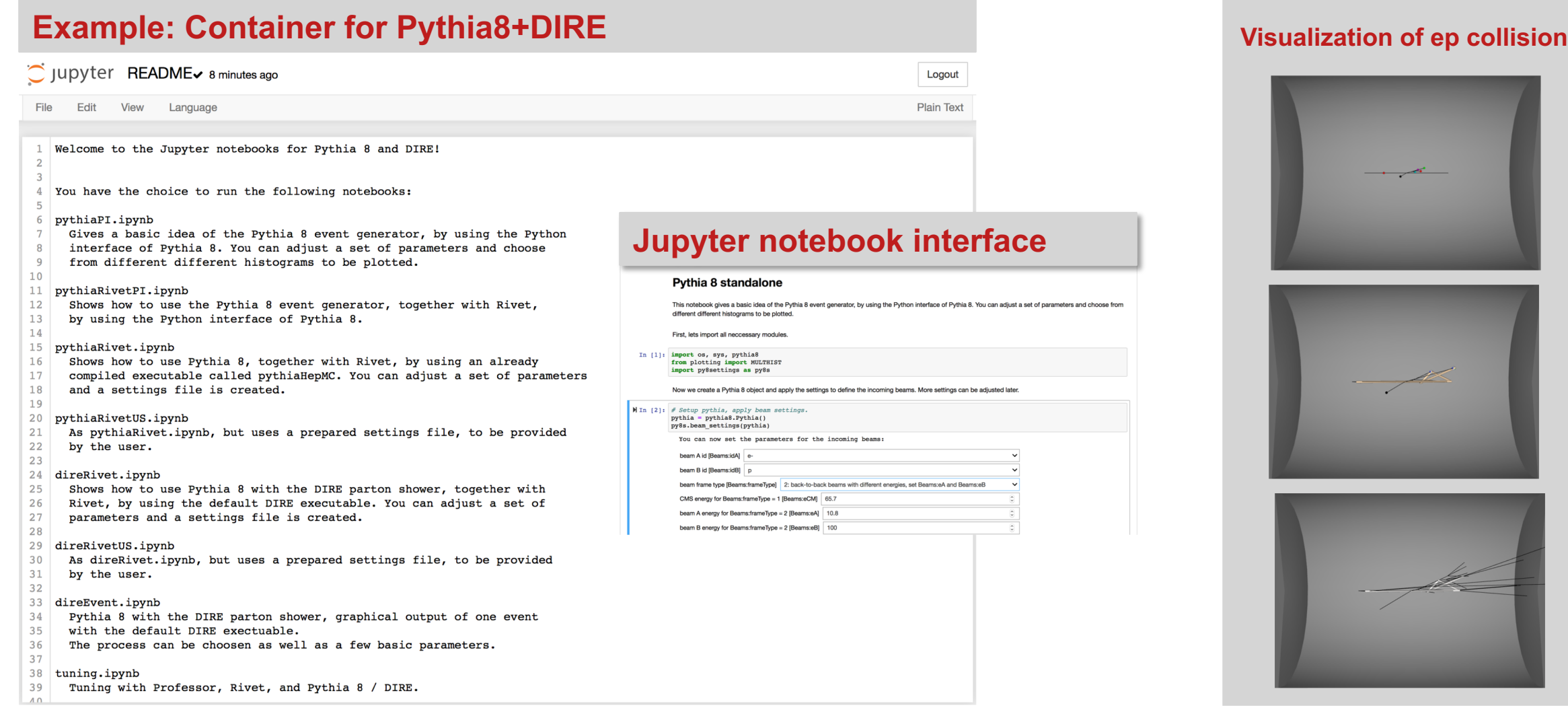

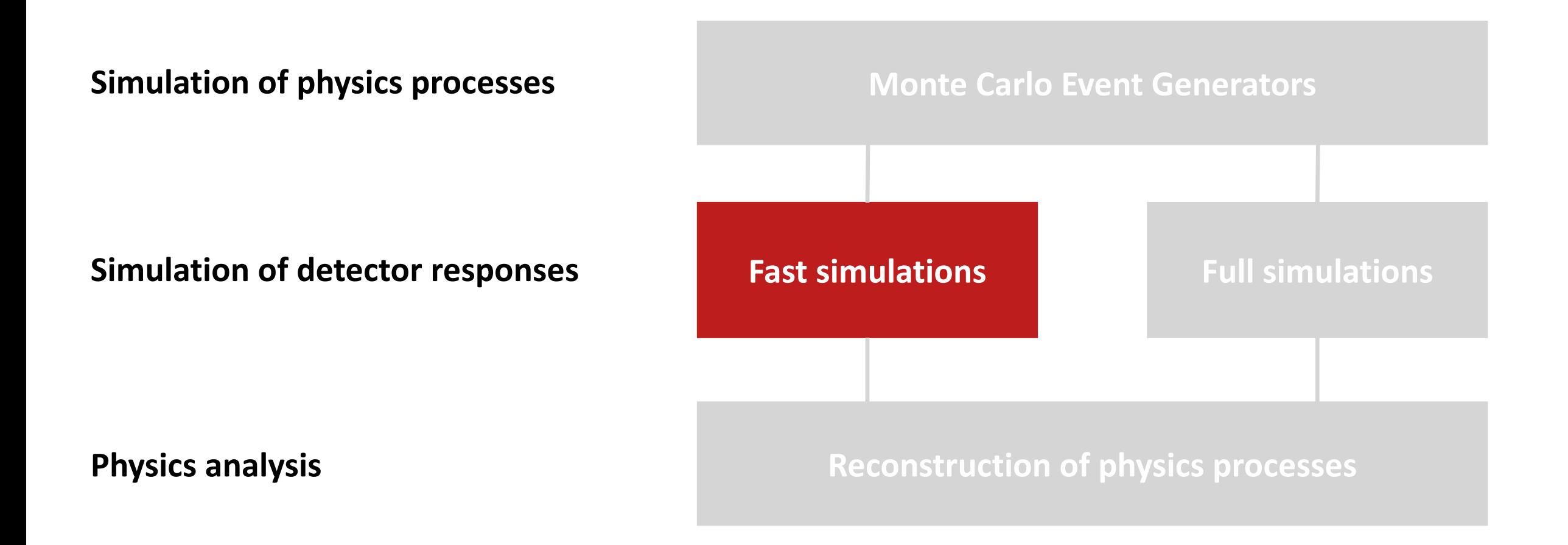

### **eic-smear eic-smear**

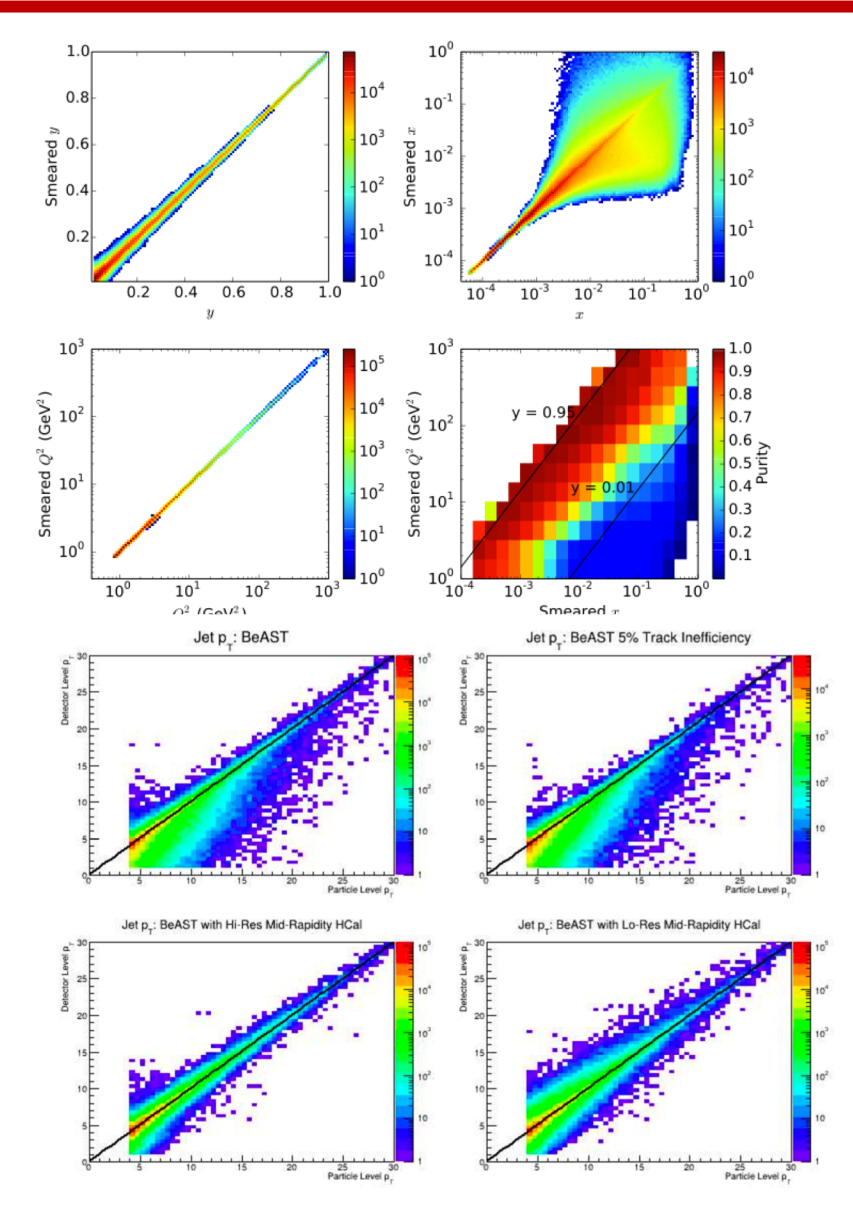

### **Fast simulations** using ROOT, ideal for questions like **Fast simulations** using ROOT, ideal for questions like

- *"Given a (known) detector performance, how well can I "Given a (known) detector performance, how well can I measure some physics observable(s)?" measure some physics observable(s)?"*
- *"If I need to measure X to some precision, what detector performance do I need?"*  • *"If I need to measure X with to some precision, what detector performance do I need?"*
- Used extensively for **EIC White Paper** • Used extensively for **EIC White Paper**

#### **Features**  $\mathbf{u}$  is small detector performance:  $\mathbf{v}$  over a performance:  $\mathbf{v}$  over  $\mathbf{v}$  over  $\mathbf{v}$

- interface to MCEGs for ep and eA
- smearing of overall detector performance:
	- can be easily modified in user code
	- includes acceptance effects
	- parametrizations for eRHIC (BeAST, ePHENIX), JLEIC and others
- ROOT trees for MC Truth and smeared information

EICUG Yellow Reports - Kick-off Meeting **Detector Access 21** 21

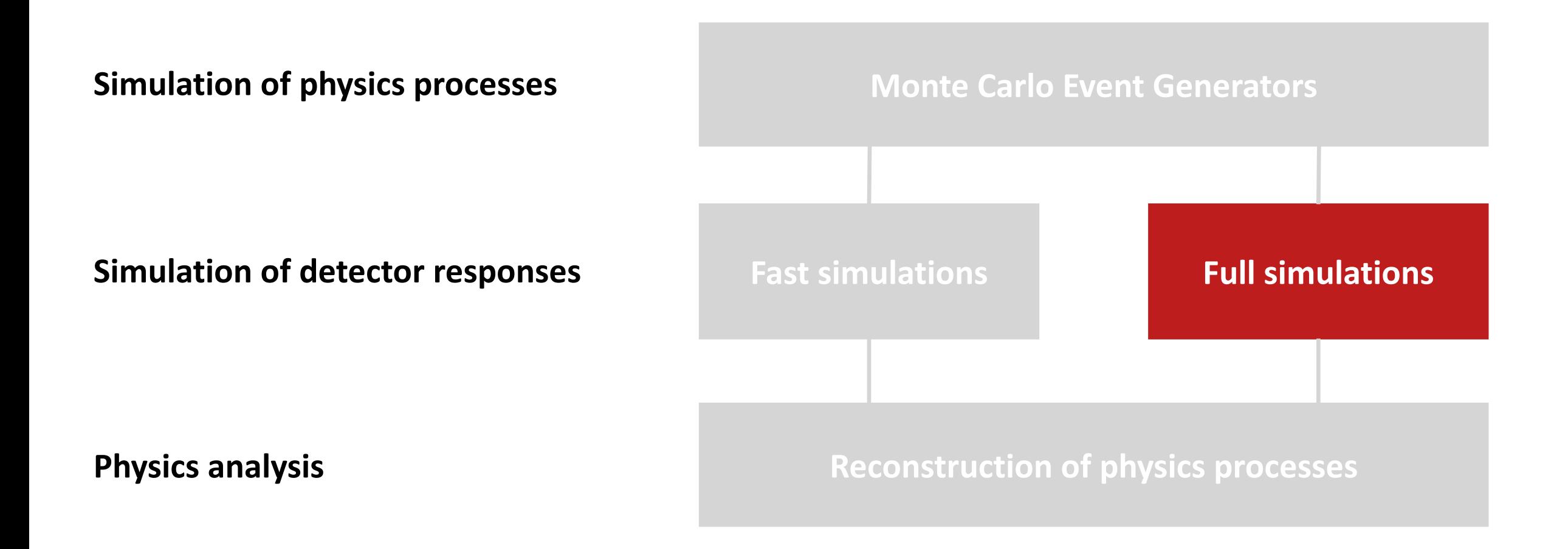

### **Accelerator interface**

### **Accelerator design (beam elements)**

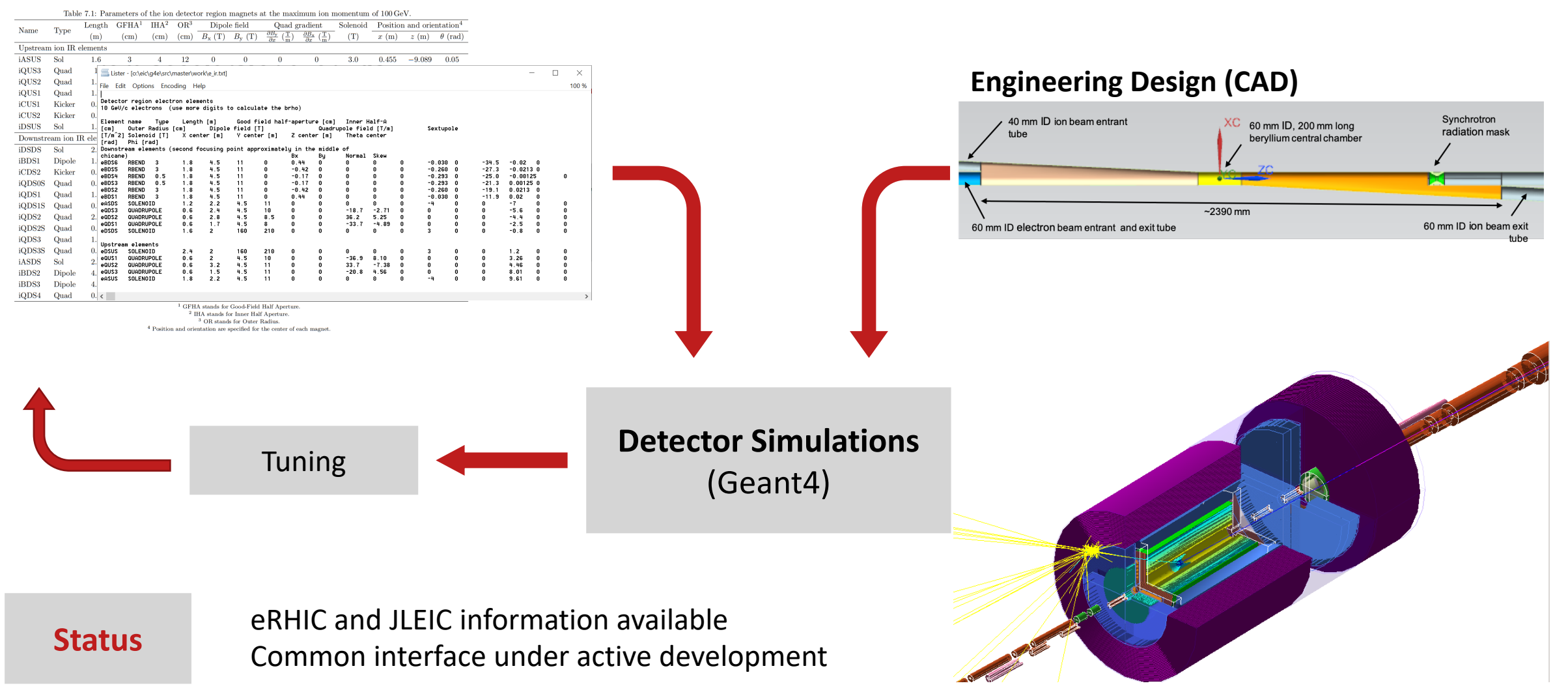

### **Detector Simulation**

- **collaboration with Geant4 International Collaboration**
	- **liaison** Makoto Asai (SLAC)
- **Geant4 for EIC**
	- coordinate input for Geant4 validation based on EIC physics list maintained by (former) SLAC Geant4 group Hadronic Physics inc.<br>group
	- Geant4 10.6 recommended (released Dec. 6)

### **09/24 Geant4 Technical Forum on EIC**

- EIC detector and physics simulations rely on Geant4
- knowledge transfer (e.g., sub-event parallelism or tessellated solids)
- maintain EIC physics lists
- **request** improved photo-nuclear and electro-nuclear reactions

### **EIC**

- energy range is different from LHC
- validation, tuning and extension including test beam studies

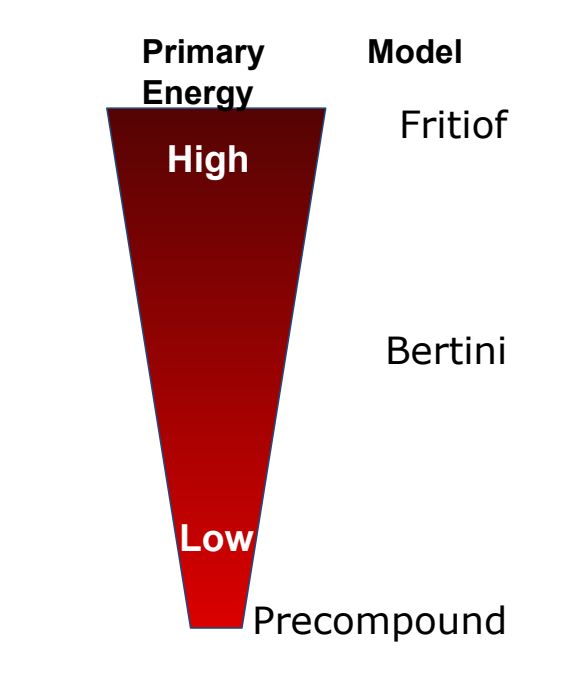

### **Requirements**

- **EIC Generic Detector R&D program (T. Ullrich)** *"a simple lite setup with a well defined geometry description standard that is easy to use"*
- **EICUG** Flexible accelerator and detector interface with full support of eRHIC and JLEIC parameters and IR designs and existing detector concepts

### **Approach**

- common repository for detector R&D for EIC
- common detector description in Geant4  $(C++)$  and not yet DD4hep (sub-detectors developed in Geant4 (C++))
- common detector naming convention for EIC
- possible common hits output structure
- concise document and template on how to implement and integrate subdetector in EIC detector concepts

### **Discussion**

- **two in-person meetings** 
	- 07/10 [EIC Software Meeting at BNL](https://indico.bnl.gov/event/6336/) ([minutes\)](https://docs.google.com/document/d/1EvE1vaEJ59YM5XWLDK4ScVSbVPFxoOhpz2OI8nquB04/edit)
	- 09/24 [EIC Software Meeting at JLAB](https://www.jlab.org/indico/event/339/) [\(minutes](https://docs.google.com/document/d/1uaUORcugOzTKaJWhSZfrS7cET-3Oq6NomlgedQIOhIc/edit))
- **evaluation** 09/30, 10/21, 10/28, 11/18, 11/25

### **Two solutions proposed**

- 1. detector simulations in **fun4all**, major update for common EIC simulations (e.g., to Geant4 10.5)
- 2. Geant4 application **g4e**

# **Fun4All + GEANT4**

- Mature Framework based on ROOT, steering with ROOT macros
- Modular each detector is its own entity
- No central code needs to be modified when adding new detectors
- Detectors are combined using ROOT macros
- Distribution as singularity container + libraries in cvmfs\*
- Daily builds + Continuous Integration
- No geometry model enforced
- Interface to eic-smear: most EIC specific Event generators accessible
- Pre-canned configurations for EIC-sPHENIX and partial JLEIC
- Used to provide input for our EIC detector LOI\*\*
- Generic Volumes (box, cylinder, cone) can be implemented no macro level
- \*Installation:<https://github.com/EIC-Detector/Singularity>
- \*[\\*https://arxiv.org/pdf/1402.1209.pdf](https://arxiv.org/pdf/1402.1209.pdf)<br>
\*\*https://arxiv.org/pdf/1402.1209.pdf <https://indico.bnl.gov/event/5283/attachments/20546/27556/eic-sphenix-dds-final-2018-10-30.pdf>
- For details: see selected Fun4All presentations<https://www.phenix.bnl.gov/WWW/publish/pinkenbu/EIC/>

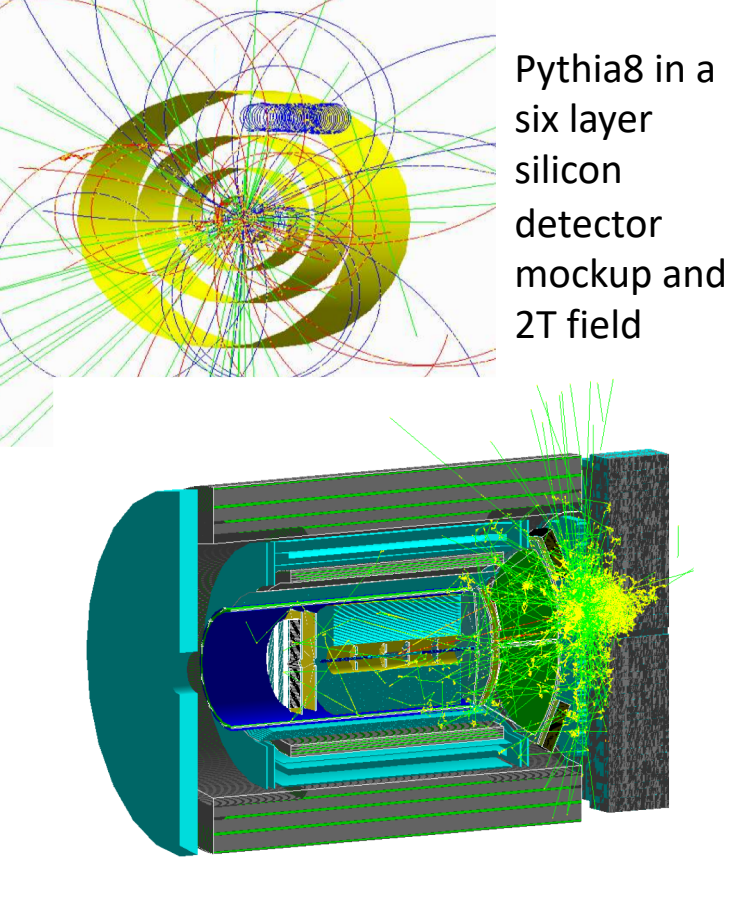

Sarte as seen by an EIC detector

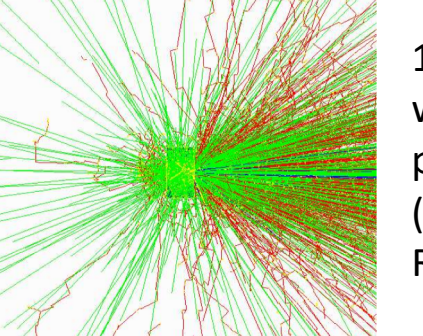

10 GeV Au on water phantom (NASA Space

# **Implementing a Detector in Fun4All**

Simplest Example, more sophisticated to come: [https://github.com/EIC-Detector/g4exampledetector:](https://github.com/EIC-Detector/g4exampledetector) simple/source: Simplest case - everything hardcoded, only active volumes simple/macro: Fun4All\_G4\_Example01.C to run the show (and save Hits in ntuple)

Let's call your detector PDirc\*, 3 classes need to be implemented : G4PDircSubsystem  $\rightarrow$  interface between Fun4All and Detector G4PDircDetector  $\rightarrow$  GEANT4 Construct method G4PDircSteppingAction  $\rightarrow$  select which quantities to store for each hit \*Detector names can be set on the command line but you do not want identically named sources

 $\sqrt{2}$  will find that help will always be given at Hogwarts to those who ask for it.

**Dumbledore** 

Tutorials:

<https://github.com/EIC-Detector/tutorials>

Email: Chris Pinkenburg [pinkenburg@bnl.gov](mailto:pinkenburg@bnl.gov) Jin Huang [jhuang@bnl.gov](mailto:jhuang@bnl.gov) Join slack channel for support: **<https://join.slack.com/t/eic-design-study/signup>**

Example01: block with ½ cylindrical hole

 $y1:x1:z1$ 

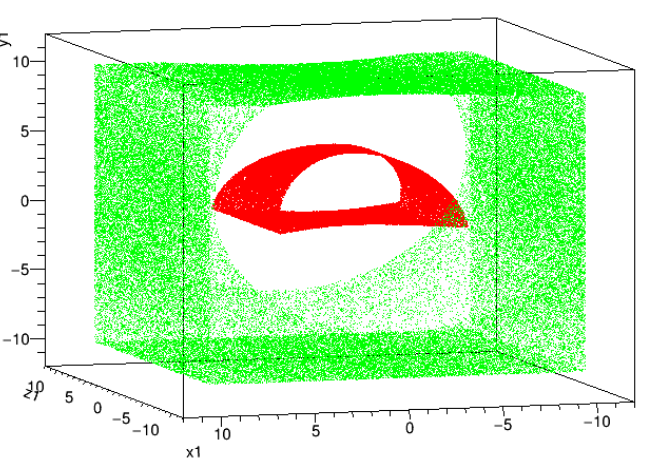

Geantino Scan to verify geometry using entry/exit coordinates of geantino tracks

# **G4E (Geant 4 EIC)**

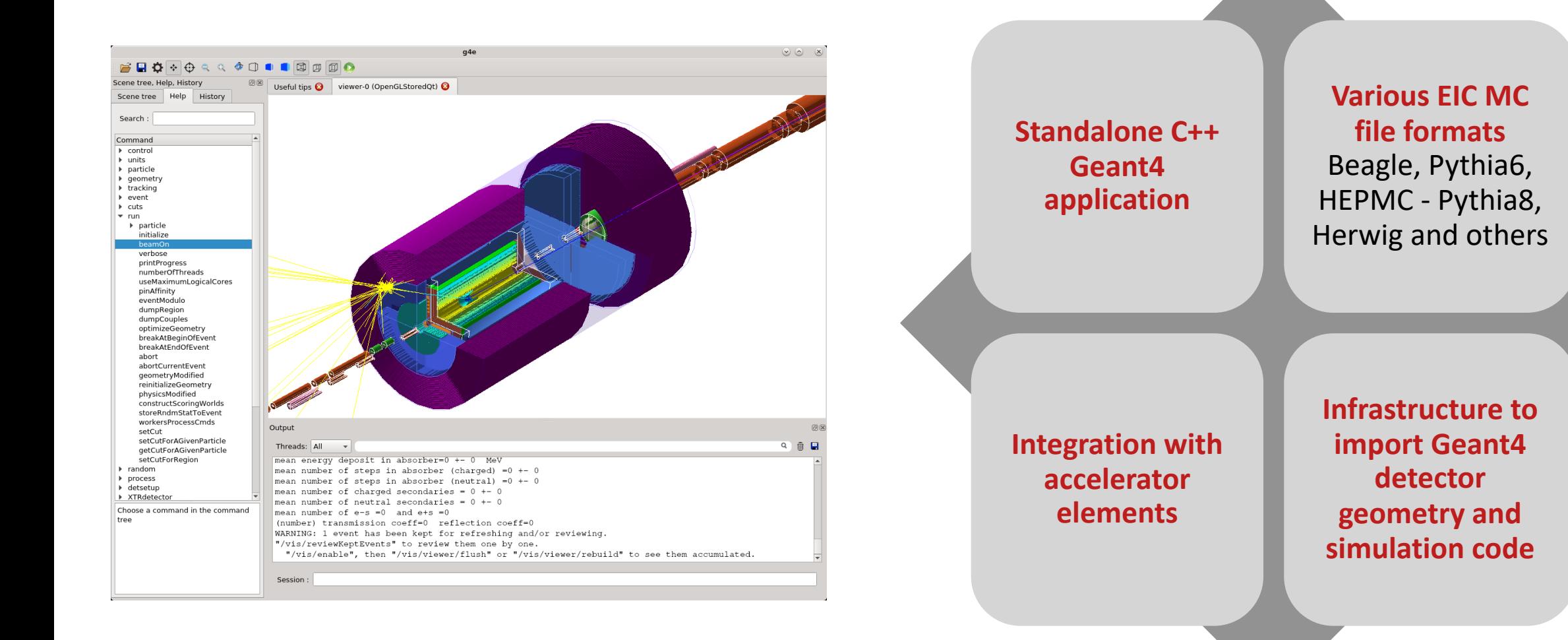

## **G4E goals**

- Ability to have several "master" detectors (and IRs) such as BeAST, JLEIC etc.
- Ability to easily import Geant4 standalone detector implementations
- Ways to send the "right" configuration to a subdetector depending on selected "master" detector, so that one detector implementation could serve for different IRs
- **Stay as close to Geant4 as possible, to stay convenient for Geant4 experts**

#### **To import a subdetector:**

- *SubDetectorInterface* class implementation
- Subscribe to various standard Geant 4 actions *(SteppingAction, StackingAction, etc)*
- Define subdetector's place in one or many "master" detectors

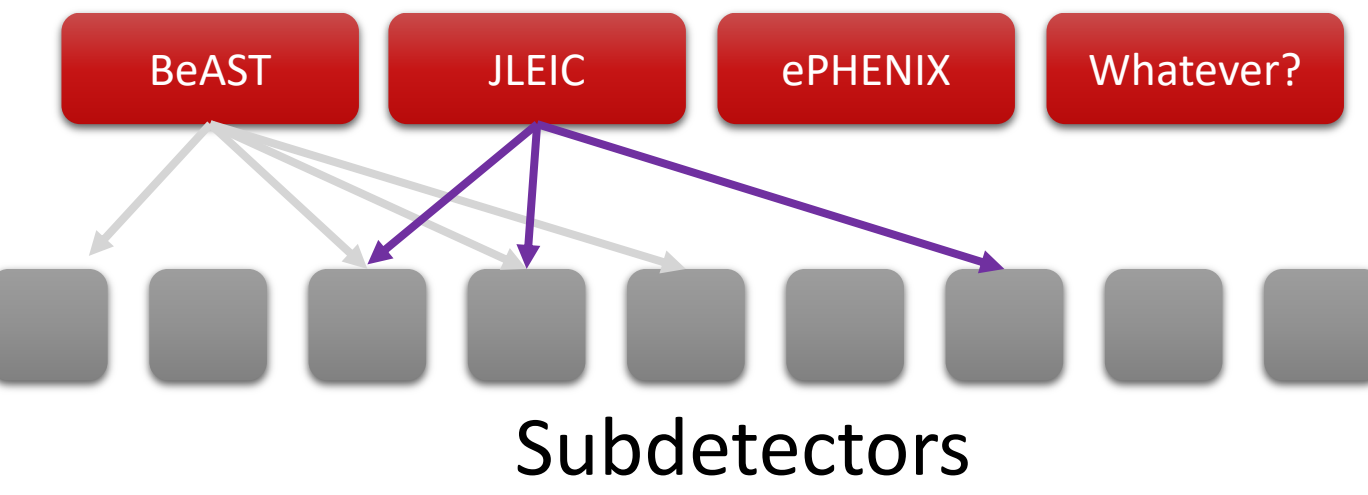

## Master detectors

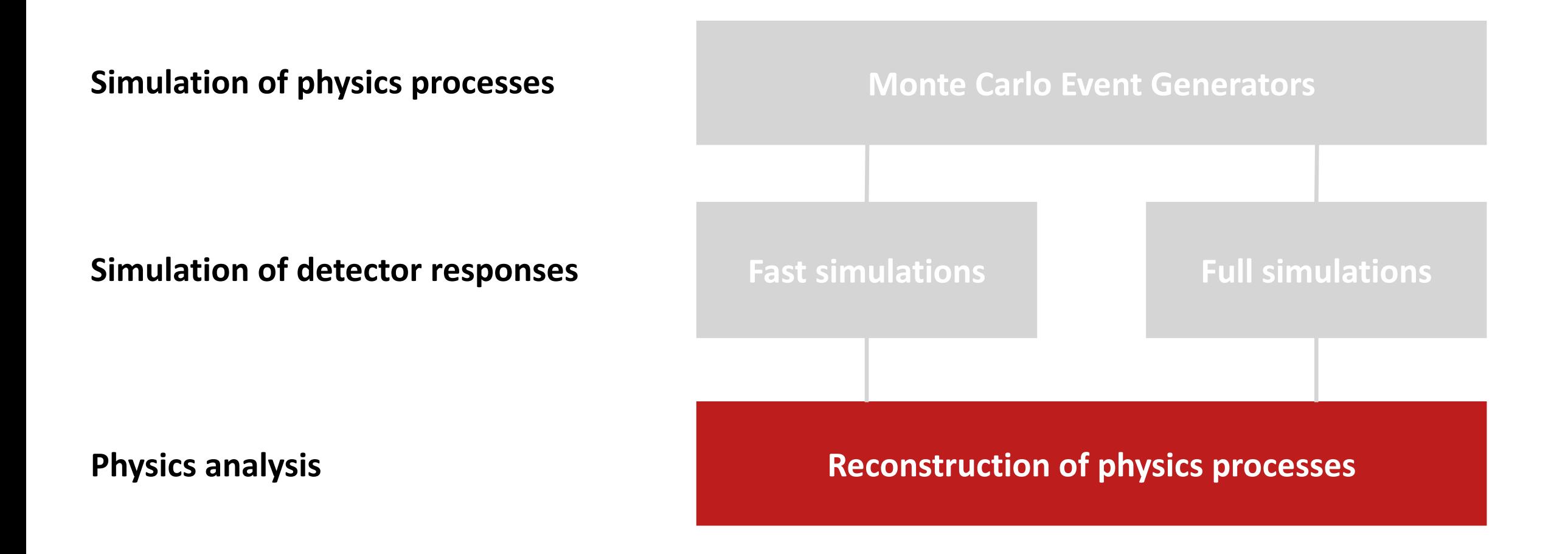

**Charge** *"The EICUG Software Working Group's initial focus will be on simulations of physics processes and detector response to enable quantitative assessment of measurement capabilities and their physics impact. This will be pursued in a manner that is accessible, consistent, and reproducible to the EICUG as a whole.* 

Modular reconstruction based on EIC tracking tools (ANL, BNL, JLAB)

- for detector concepts and testing new algorithms (e.g., (D)NN for track finding)
- for comparing / validating EIC results
- for testing new algorithms

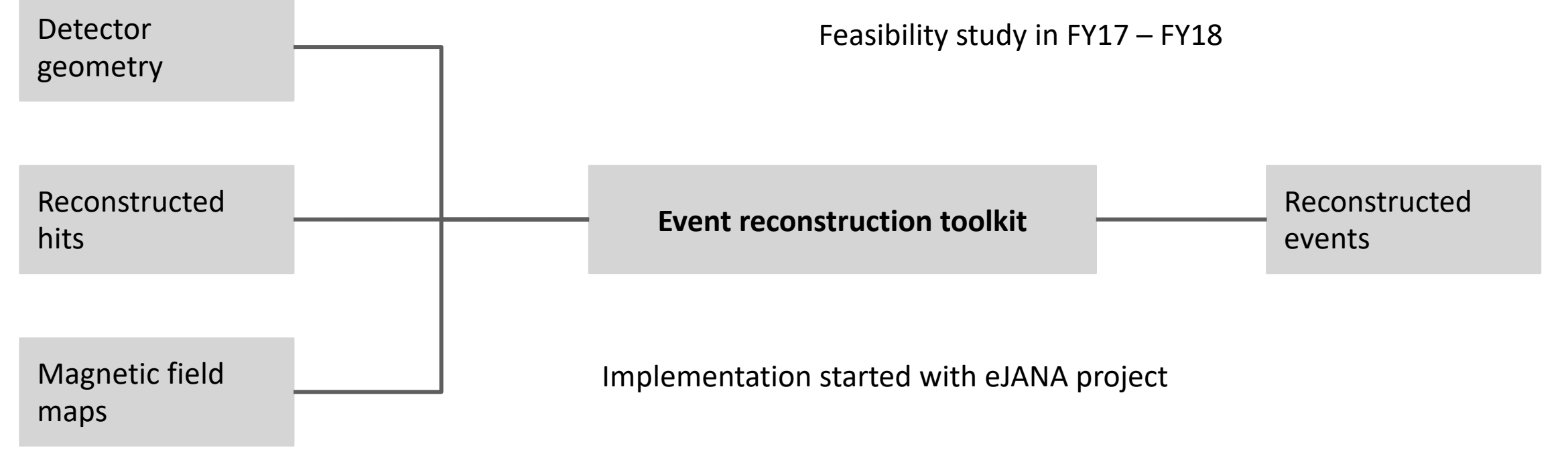

## **JANA2**

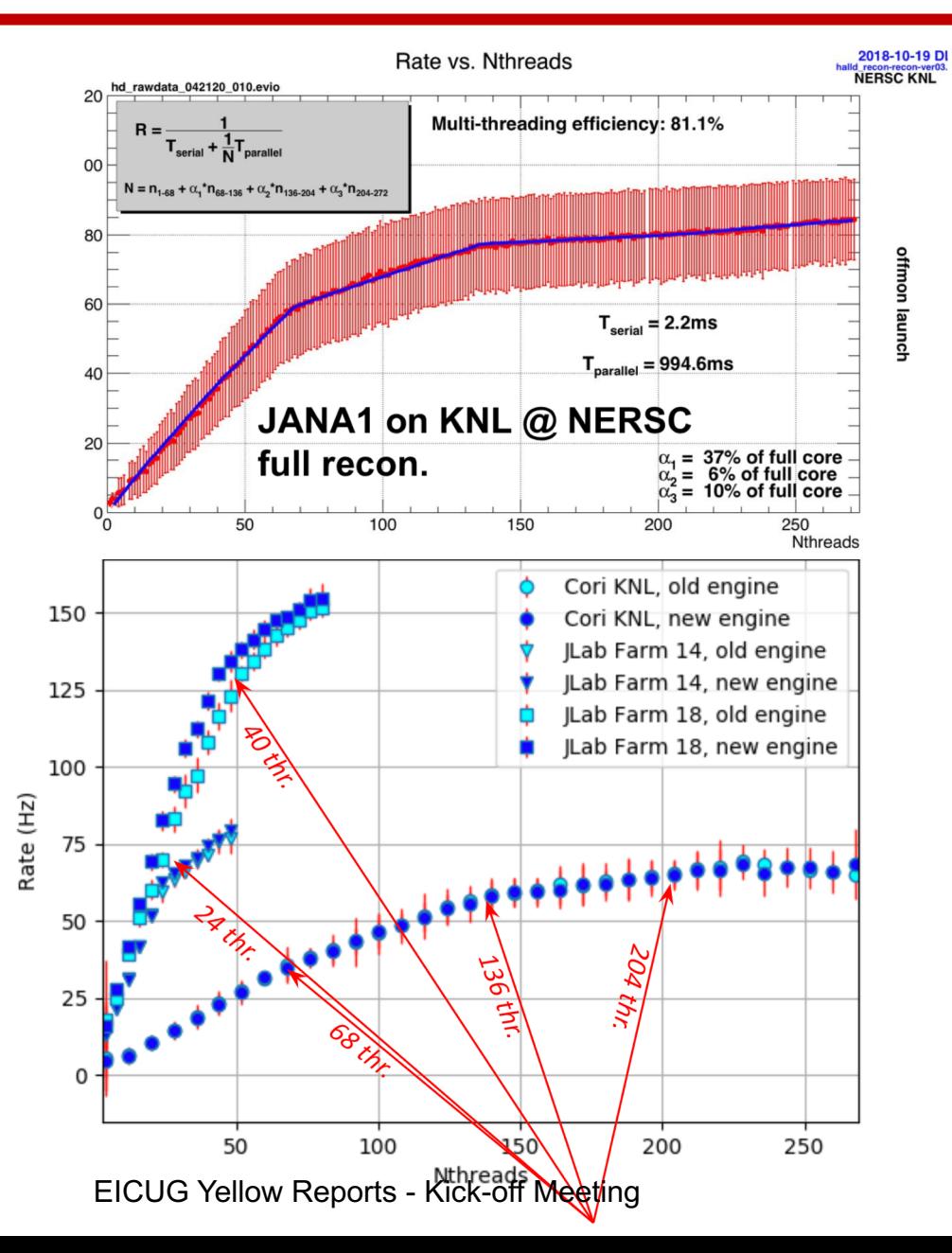

### **JANA** C++ event processing framework

- **factory model** on demand interface, user-centered design
- multi-threaded with > 10 years experience
- **plugin support** provide mechanism for many physicists to contribute, multi-threading external to contributed code (parallelizer)

### **JANA2** active development (JLAB LDRD)

- take advantage of new C++ standards
- Python interface
- part of Streaming Readout Grand Challenge at Jefferson Lab (C++ streamed events processing framework)

### **JANA2 + plugins**

- EIC data reconstruction
- EIC data analysis

### **But also**

- tools to manage dependencies and run eJANA in different environments
- integration with python and extensions to Jupyter Lab *(ejpm, edock, pyjano, and others..)*

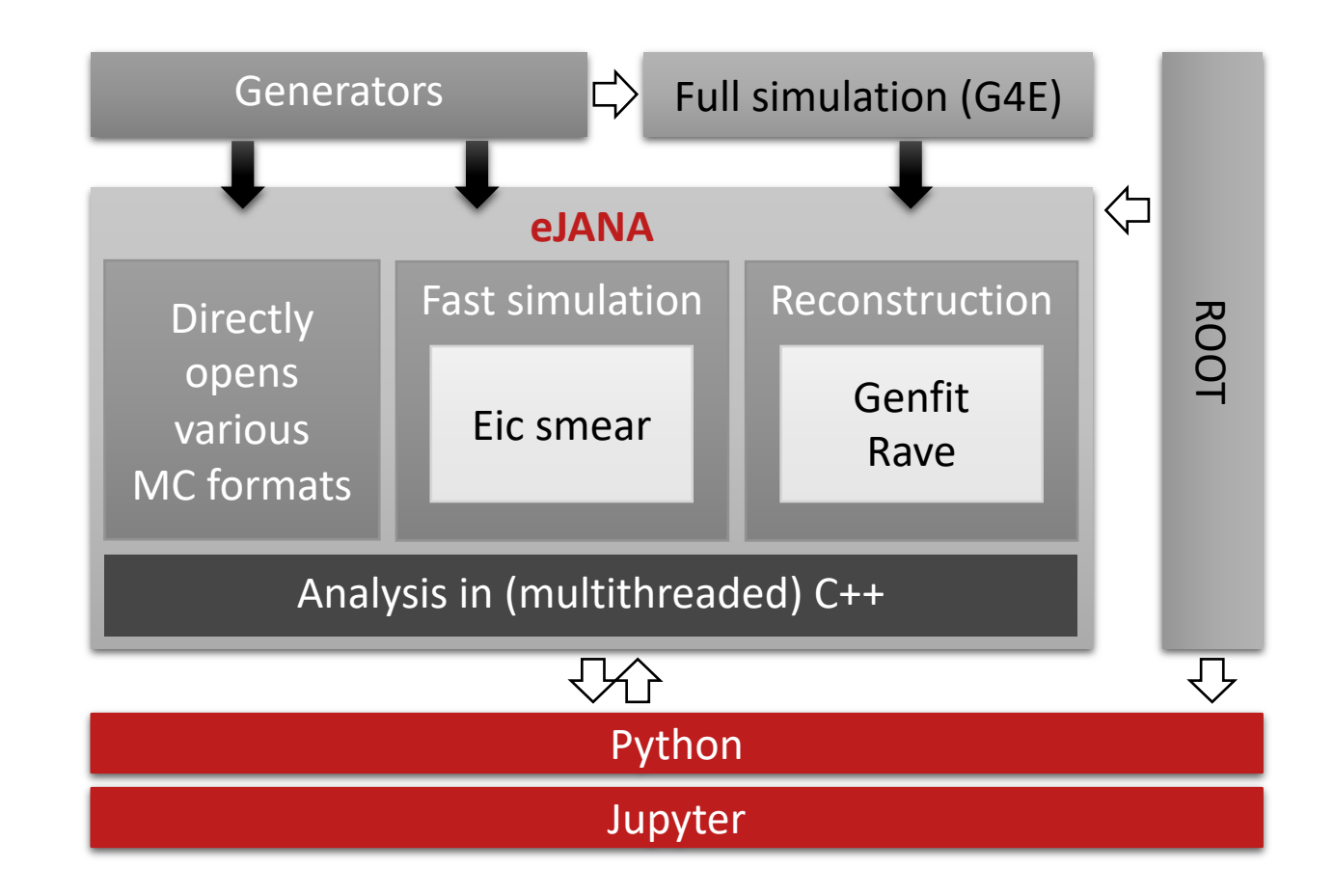

### **A Common Tracking Software (ACTS)**

ATLAS software  $\rightarrow$  generic, framework- and experiment-independent track reconstruction software

Collaboration of LBNL NP and HEP (Y. S. Lai et al.):

- Study of geometry import with a TPC (currently not supported in ACTS)
- momentum/vertexing of full events with ACTS

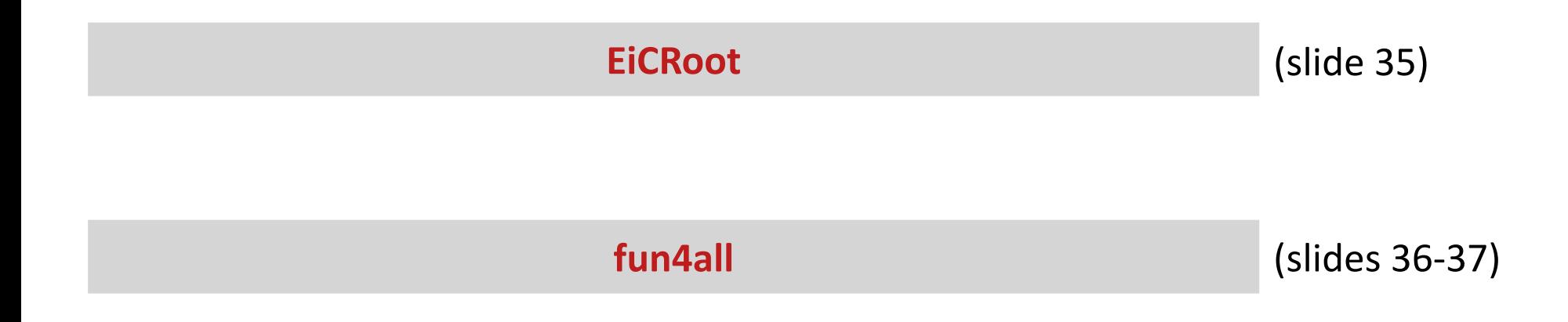

## **EicRoot: Example tracking study**

### Consider vertex tracker + TPC in 3T field; shoot 10 GeV/c pions at  $\theta$ =75°

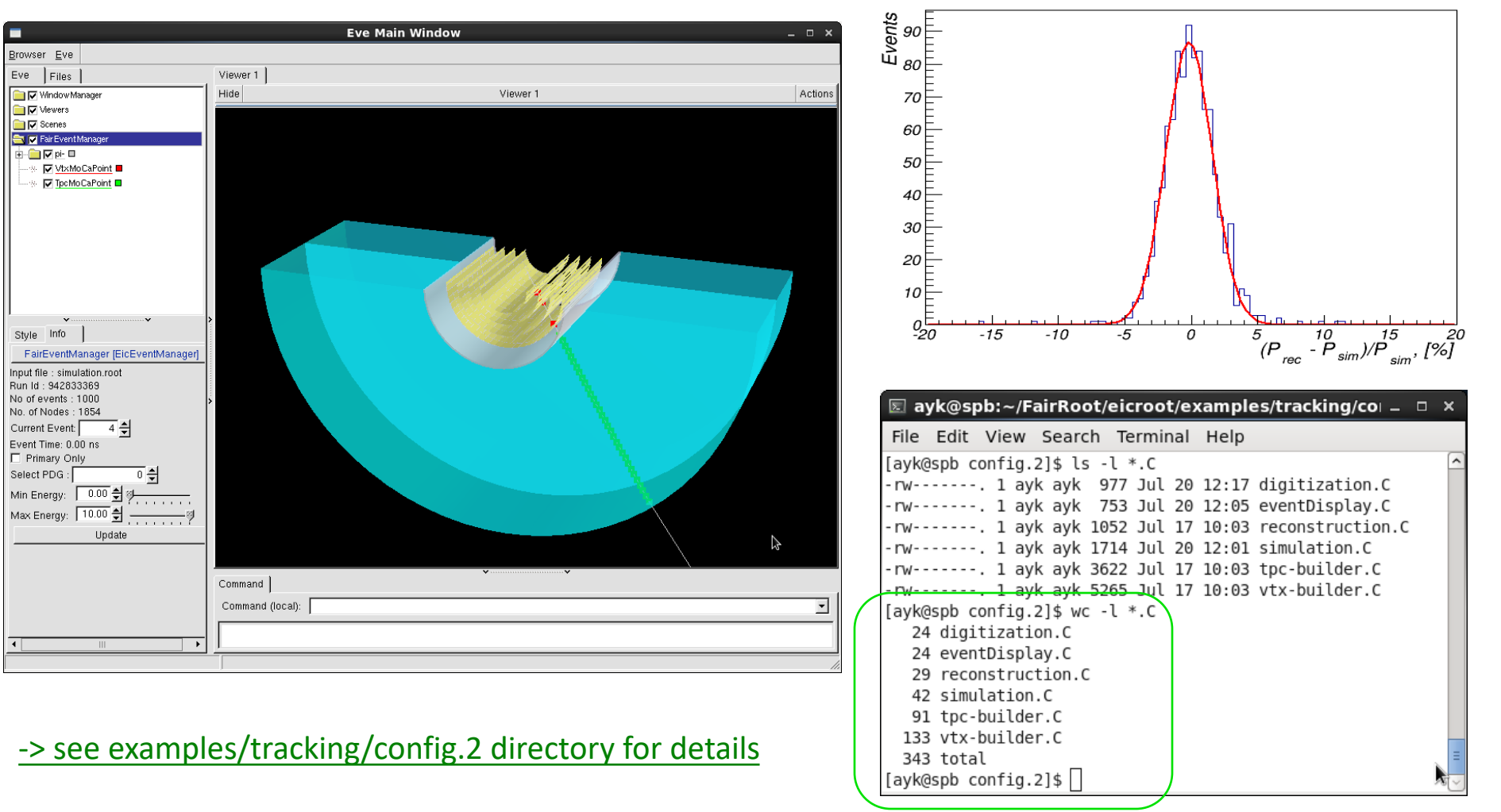

Momentum resolution

■ Once Docker image is downloaded it takes <5 minutes to generate this plot EICUG Yellow Reports - Kick-off Meeting

Forward Quarkonia

Forward Momentum Resolution

# **Fun4All Reconstruction**

y/h/Yunni Lananauppy huna Auharhy/hunni flananauppy ha

Material budget of inner tracker

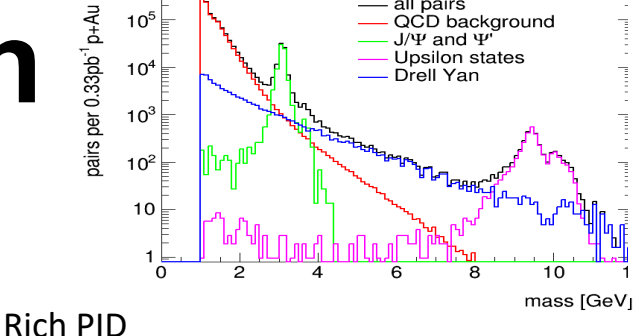

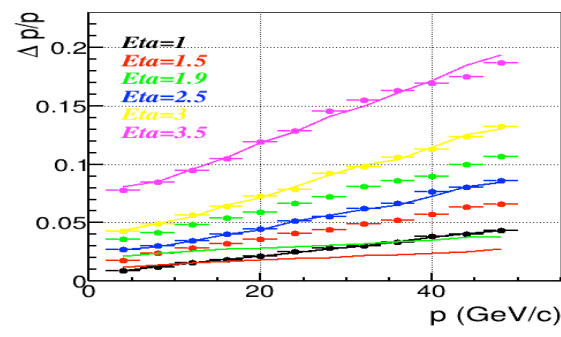

#### Forward Jet Energy Resolution

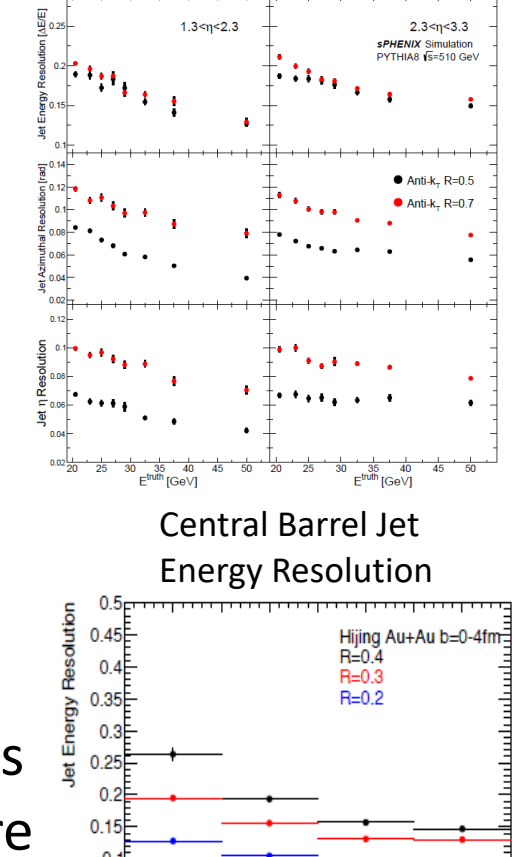

Physcis List Calorimeter Test

 $_{\circ}$ Tracking Efficiency

Central+200 kHz nileun+100n

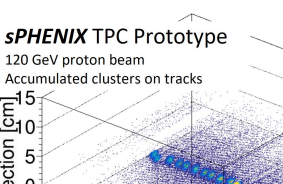

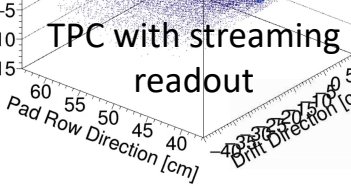

- Modularity allows easy re-use of existing components
- Many existing reconstruction modules exist (digitization, granularity, clustering, tracking, jet finding, secondary vertices…)
- Interface to raw data from rcdaq (used in test eRD beams)
- Single Chain from event generator/raw data to final user output, no switching frameworks and impedance mismatches
- Snapshots of chain can be saved, chain can pick up from there Large and active user base

# **High level Example: Leptoquark Study for an EIC Detector Based on the Babar Magnet**

Full detector **simulation, tracking, vertex and secondary vertex** finding using Fun4All infrastructure

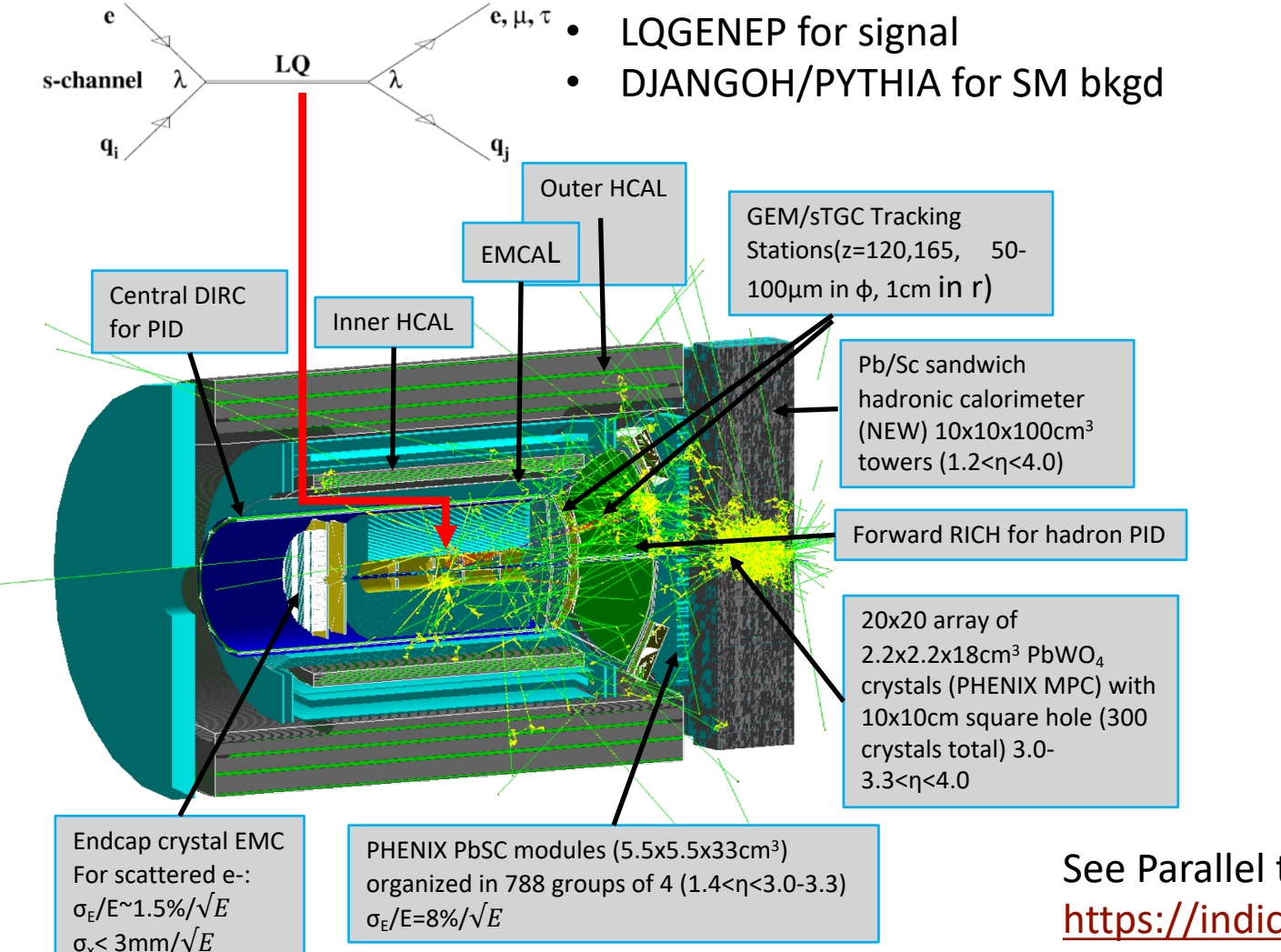

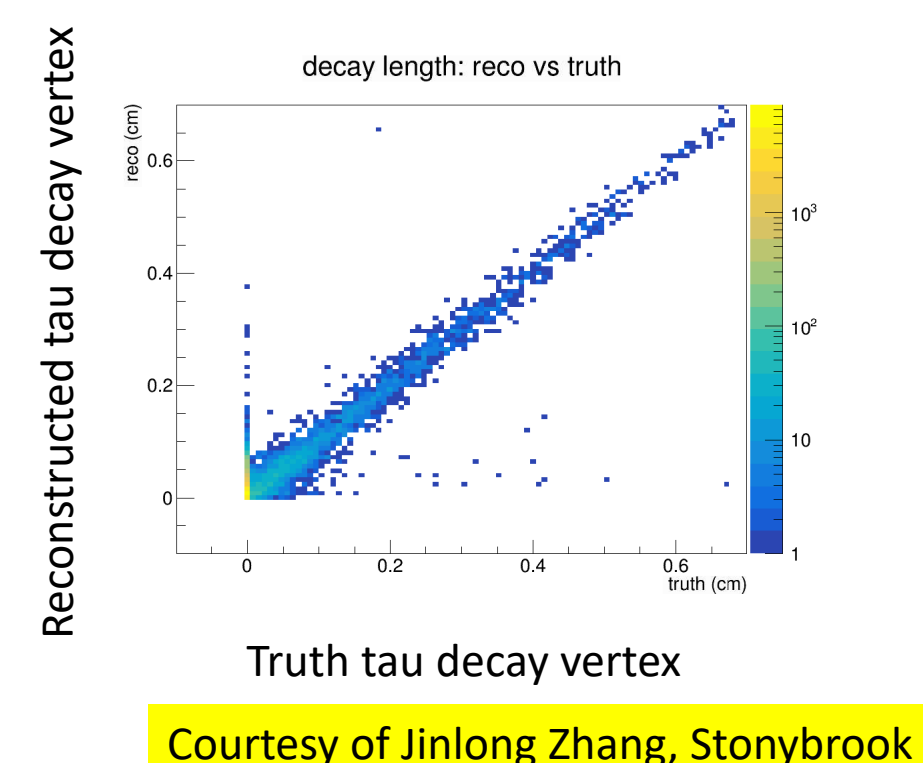

See Parallel talk at EIC users meeting Paris <https://indico.in2p3.fr/event/18281/contributions/71617/>

**Section Next steps**

### **EICUG Software Working Group**

**43 members**

**Mailing list [eicug-software@eicug.org](mailto:eicug-software@eicug.org)** subscribe via Google Group **Repository<http://gitlab.com/eic> Website [https://software.eicug.org](https://software.eicug.org/)**

**Subscribe to Google Group for news and updates**

**Growing core group**

**Thanks for your support!**

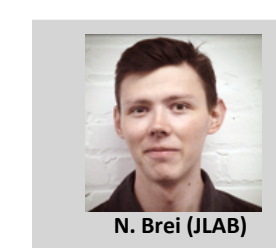

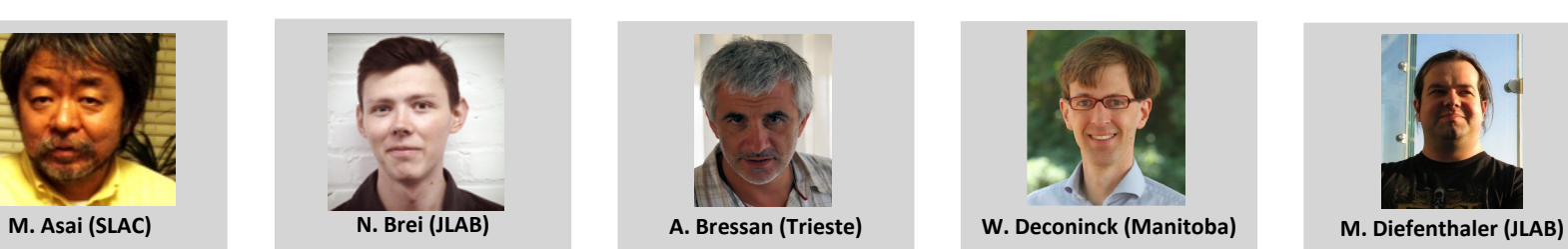

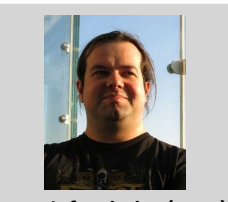

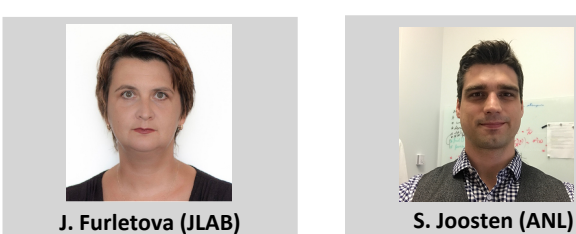

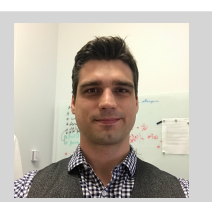

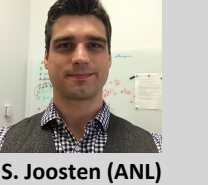

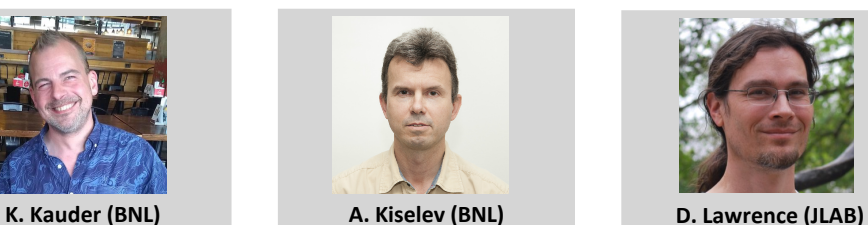

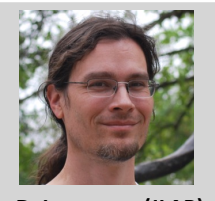

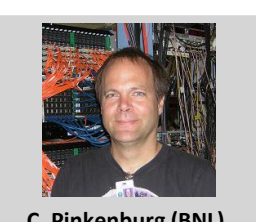

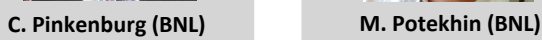

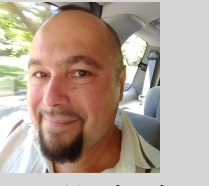

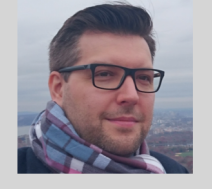

**D. Romanov (JLAB) T. Wenaus (BNL)**

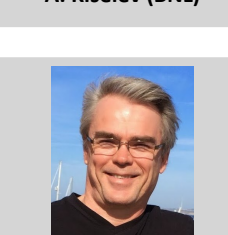

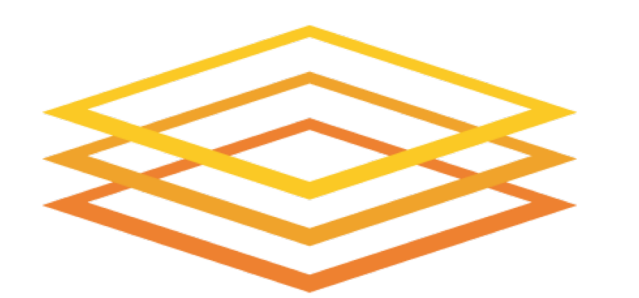

# **Open Science Grid**

- **Open Science Grid** (OSG) for batch processing (documentation in preparation)
- osg.EIC is project to run under:
	- international users can also use this but need to let us know so we can approve their OSG accounts if they don't have one with a US- based institution or national lab (which they are encouraged to use)
- EICUG docker images are mirrored nightly on /cvmfs/singularity.opensciencegrid.org/

**Andrea Bressan (INFN, University of Trieste) Markus Diefenthaler (EIC<sup>2</sup>, Jefferson Lab) Torre Wenaus (Brookhaven Lab)**

#### [eicug-software@eicug.org](mailto:eicug-software@eicug.org%20%20?subject=Engaging%20with%20EICUG%20Software%20Working%20Group)

### **Workflow environment for EICUG**

- **fast and full simulation** available and being extended with community input
- **documentation** started and being improved with community input
- **Support** available

### **Grow with user input**

• excited to support EIC Physics and Detector Conceptual Development / Yellow Report

### **Path forward: Greenfield simulation software**

• community-wide project on **greenfield simulation toolkit / framework** freeing us from the legacy of existing<br>options while leveraging everyone's experience

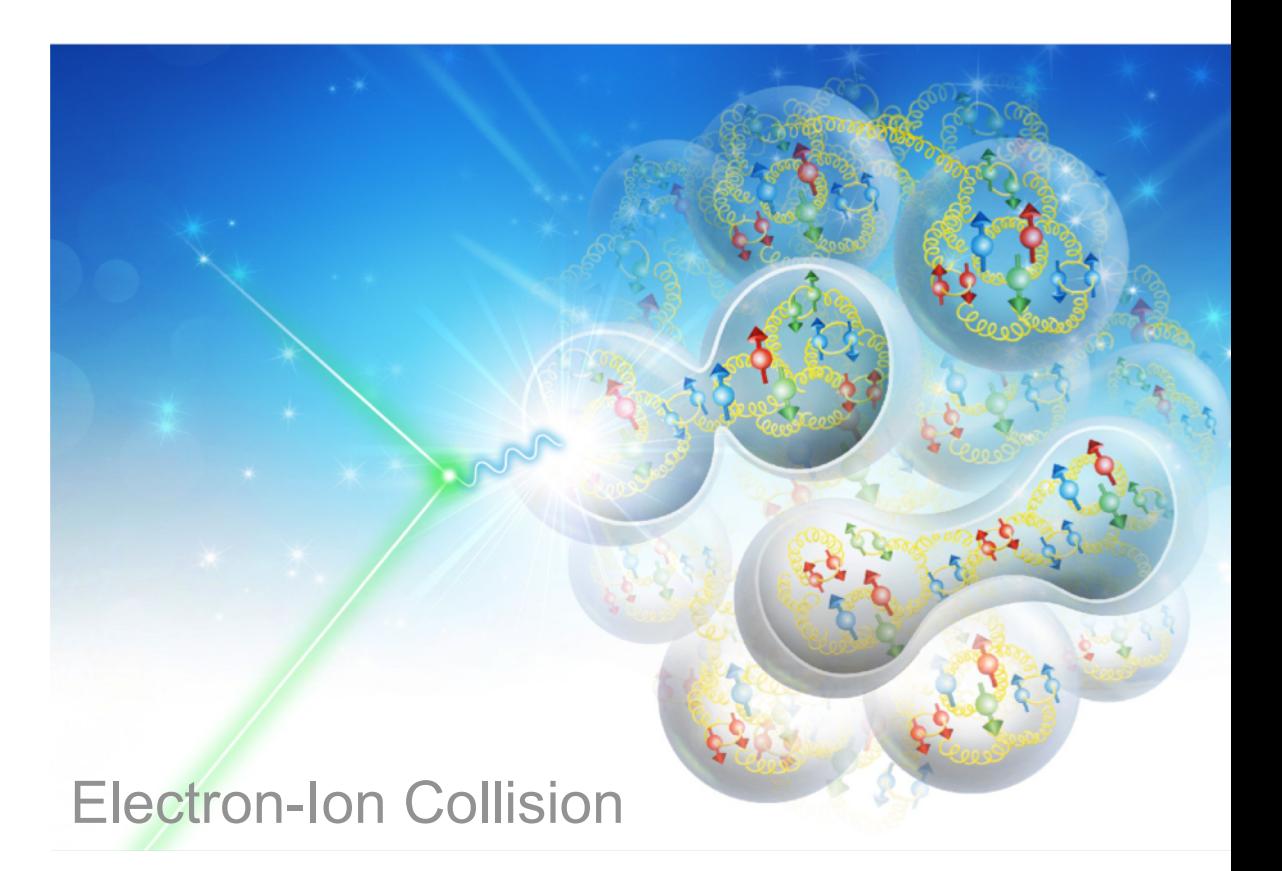

## **BROOKHAVEN** NATIONAL LABORATORY

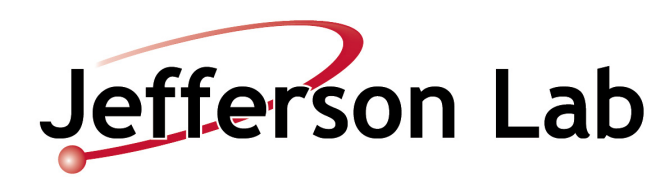

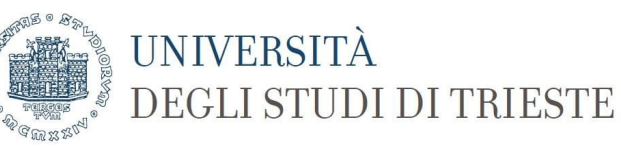